#### МИНОБРНАУКИ РОССИИ ФЕДЕРАЛЬНОЕ ГОСУДАРСТВЕННОЕ БЮДЖЕТНОЕ ОБРАЗОВАТЕЛЬНОЕ УЧРЕЖДЕНИЕ ВЫСШЕГО ОБРАЗОВАНИЯ «БЕЛГОРОДСКИЙ ГОСУДАРСТВЕННЫЙ ТЕХНОЛОГИЧЕСКИЙ УНИВЕРСИТЕТ им. В.Г.ШУХОВА» (БГТУ им. В.Г. Шухова)

УТВЕРЖДАЮ-Директор института энергетики, информационных технологий и управляющих систем А. В. Белоусов канд. техн. наук, доцент « 28 » aufrece 2022 г.

РАБОЧАЯ ПРОГРАММА

дисциплины

#### **ИНФОРМАТИКА**

направление подготовки

13.03.02 Электроэнергетика и электротехника

профиль подготовки

Электроснабжение

Квалификация

бакалавр

Форма обучения

очная

Институт энергетики, информационных технологий и управляющих систем Кафедра электроэнергетики и автоматики

Белгород - 2022

Рабочая программа составлена на основании требований:

- Федерального государственного образовательного стандарта высшего образования по направлению подготовки 13.03.02 «Электроэнергетика и бакалавриата), утвержденного (уровень приказом электротехника» Министерства образования и науки Российской Федерации № 144 от 28 февраля 2018 г.;
- учебного плана, утвержденного ученым советом БГТУ им. В. Г. Шухова Ë в 2022 году.

(З. Г. Анисимова)

(А. С. Солдатенков)

Составитель:

канд. техн. наук

Рабочая программа обсуждена на заседании кафедры электроэнергетики и автоматики

« 26 » auperes 2022 г., протокол № 9

(А. В. Белоусов) Заведующий кафедрой: канд. техн. наук, доцент

Рабочая программа согласована с выпускающей кафедрой электроэнергетики и автоматики

Заведующий кафедрой: канд. техн. наук, доцент (А. В. Белоусов)

«26» augueus 2022 г.

Рабочая программа одобрена методической комиссией института энергетики, информационных технологий и управляющих систем

« 28» апреле 2022 г., протокол № 8 Председатель: канд. техн. наук, доцент (А. Н. Семернин)

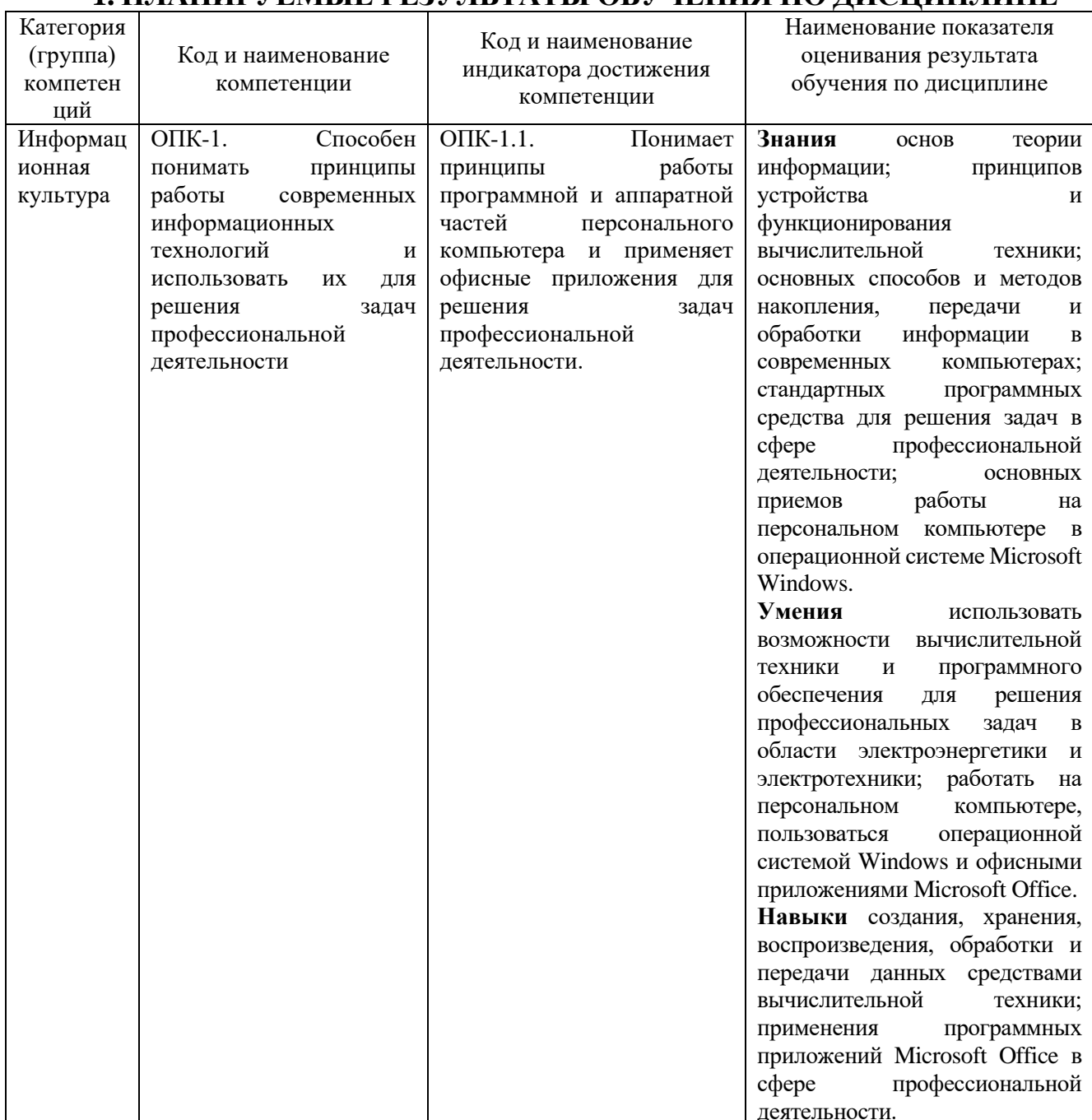

# 1. ПЛАНИРУЕМЫЕ РЕЗУЛЬТАТЫ ОБУЧЕНИЯ ПО ЛИСШИПЛИНЕ

### 2. МЕСТО ДИСЦИПЛИНЫ В СТРУКТУРЕ ОБРАЗОВАТЕЛЬНОЙ ПРОГРАММЫ

1. Компетенция ОПК-1. Способен понимать принципы работы современных информационных технологий и использовать их для решения задач профессиональной леятельности

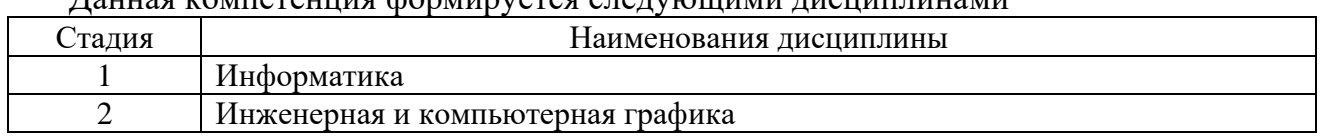

Панная компетенция формируется следующими лисциплинами

# **3. ОБЪЕМ ДИСЦИПЛИНЫ**

Общая трудоемкость дисциплины составляет 5 зач. единиц, 180 часов. Форма промежуточной аттестации экзамен (1 семестр)

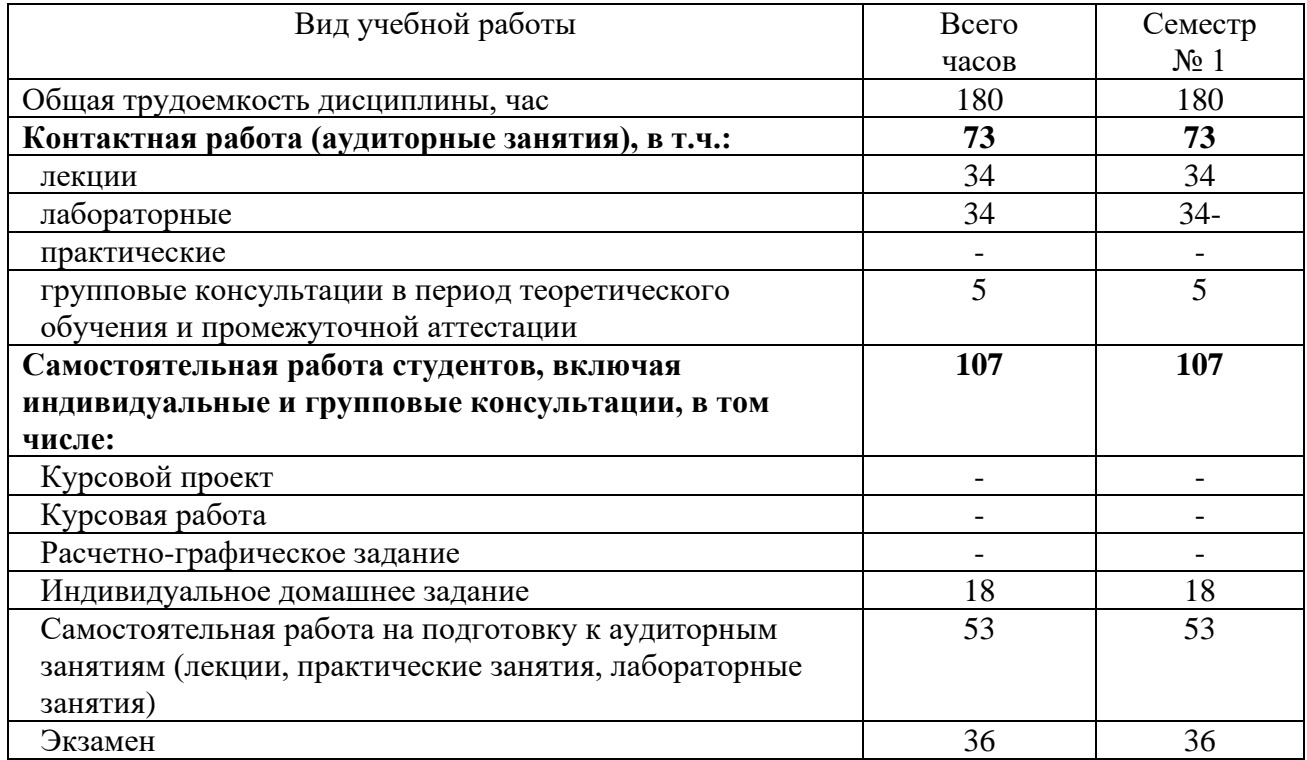

## **4. СОДЕРЖАНИЕ ДИСЦИПЛИНЫ 4.1 Наименование тем, их содержание и объем**

#### **Курс 1 Семестр 1**

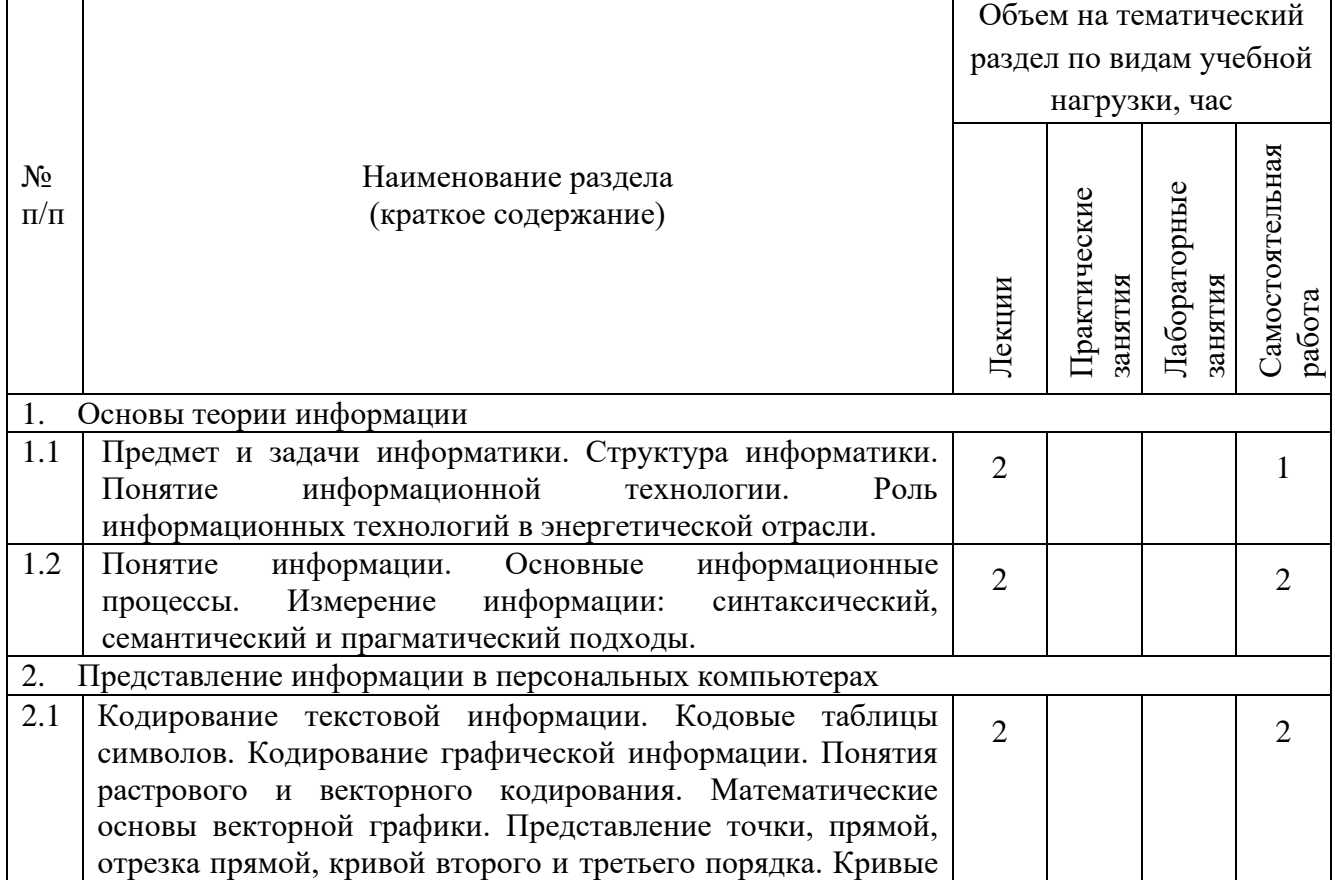

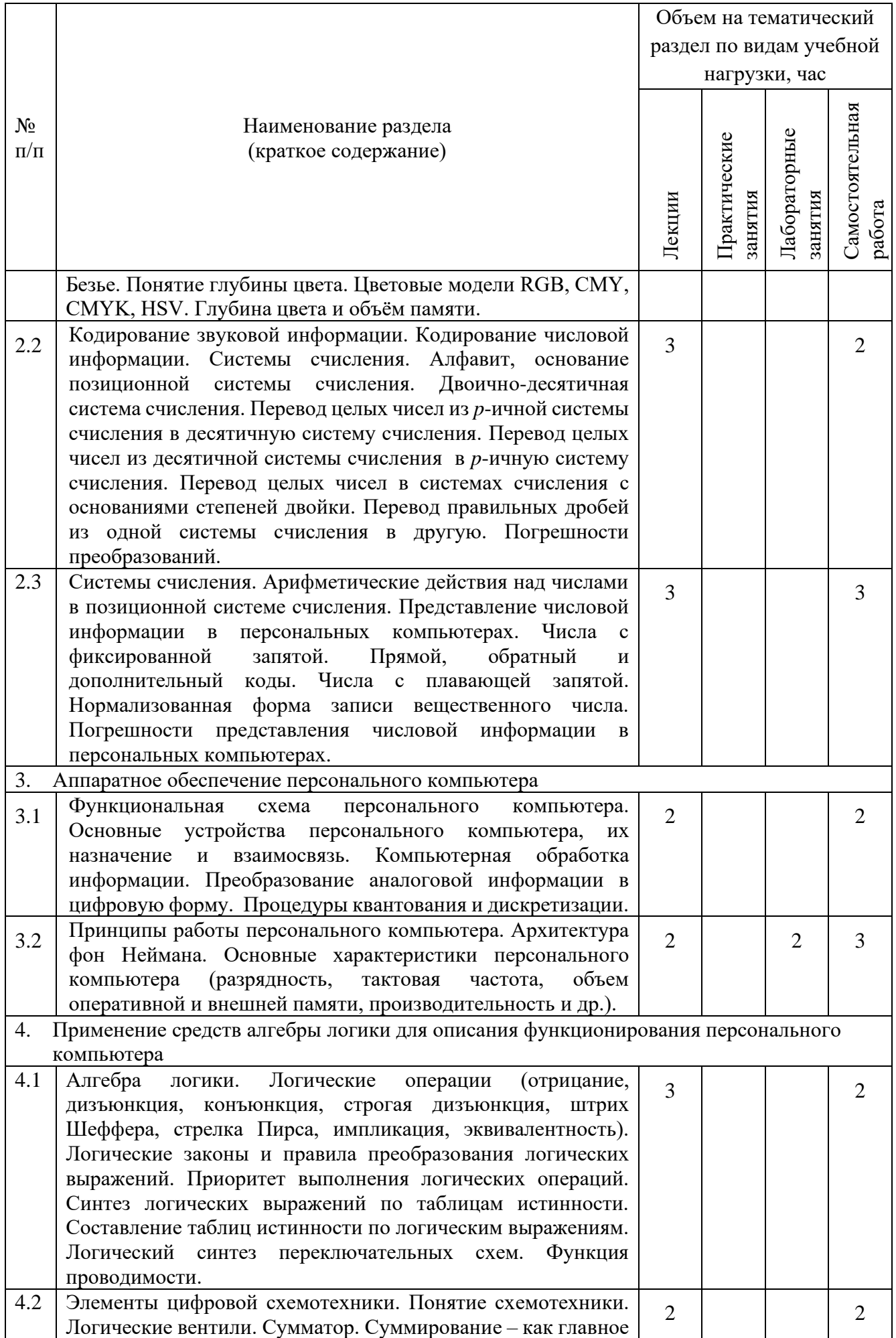

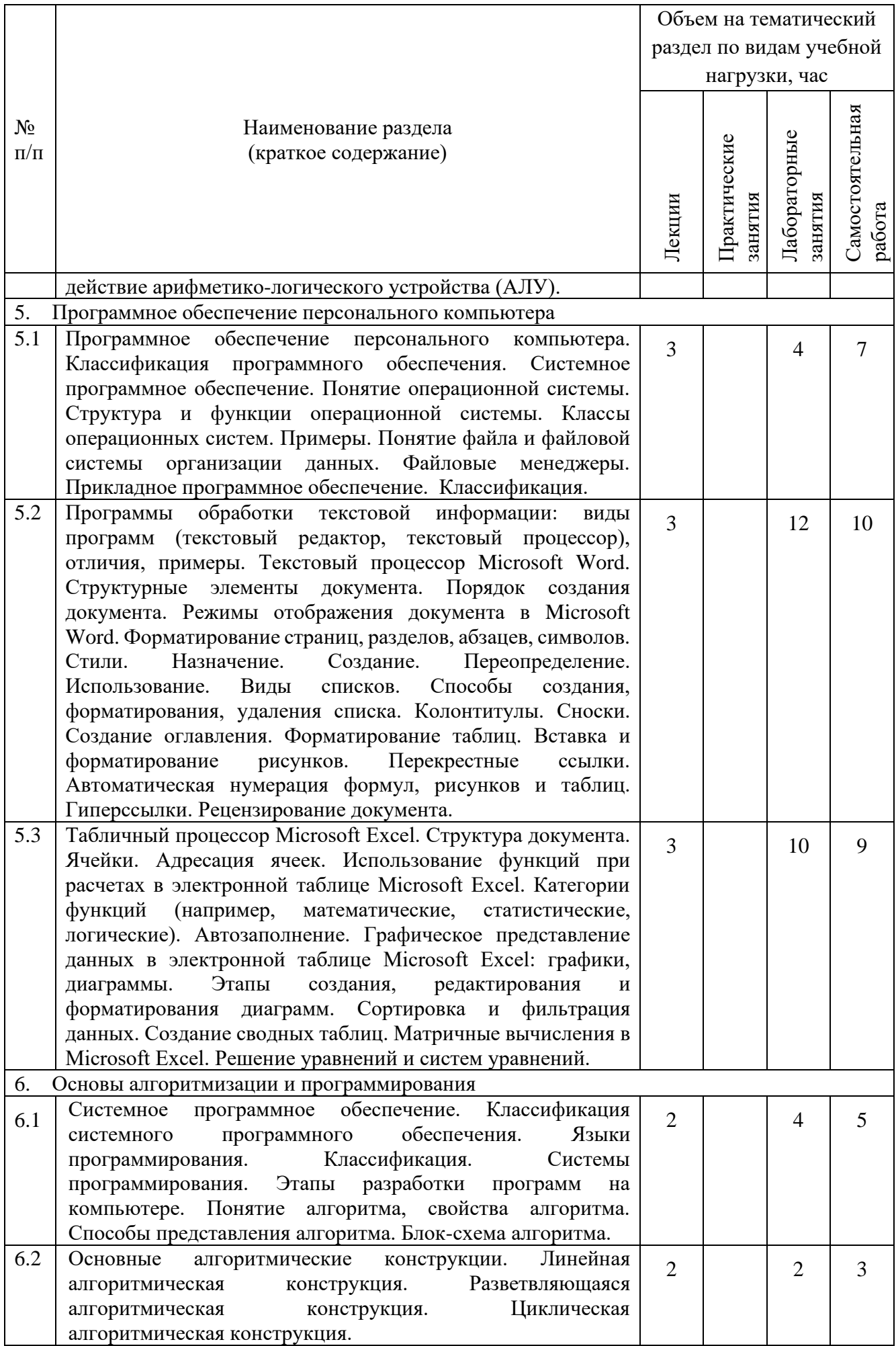

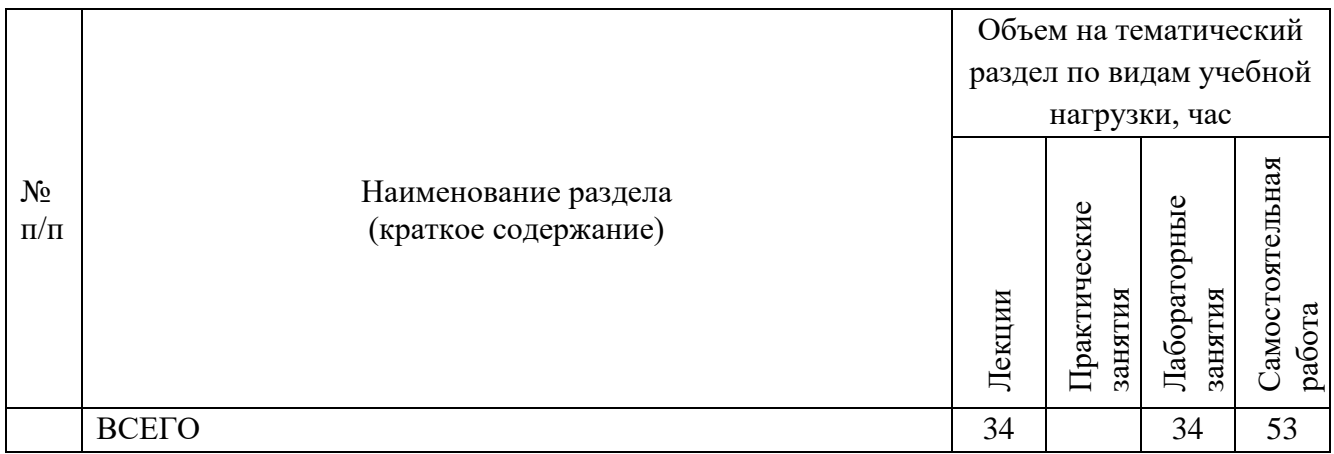

### **4.2.** С**одержание практических (семинарских) занятий**

Практические (семинарские) занятия учебным планом не предусмотрены.

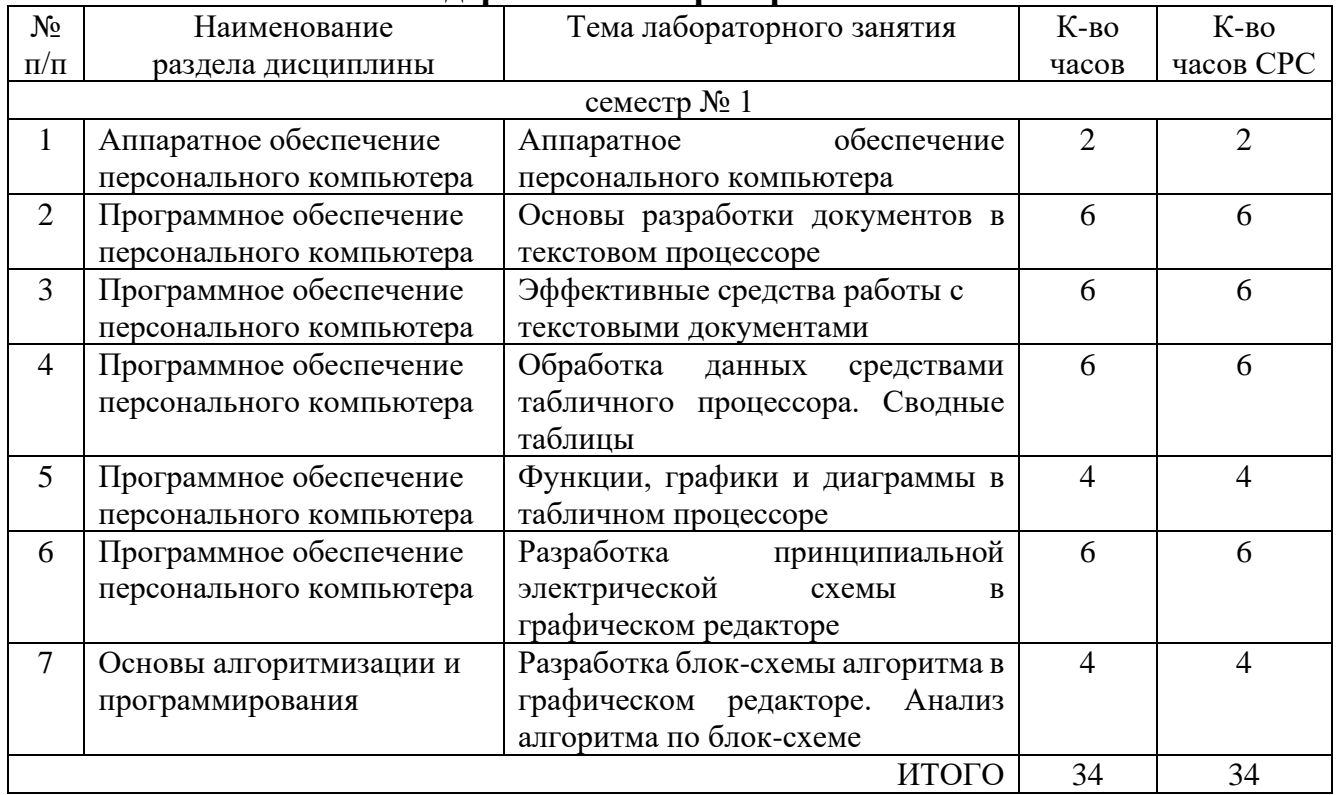

### **4.3. Содержание лабораторных занятий**

## **4.4. Содержание курсового проекта/работы**

Курсовая работа учебным планом не предусмотрена.

#### **4.5. Содержание индивидуального домашнего задания**

Учебным планом предусмотрены два индивидуальных домашних задания, целью которых является закрепление знаний по основам систем счисления и алгебре логики. Выполнение заданий способствует более глубокому пониманию кодирования числовой информации, принципов работы и внутреннего устройства вычислительной техники, позволяет развить логическое и алгоритмическое мышление.

Индивидуальное домашнее задание оформляется на листах А4, и включает в себя:

− титульный лист;

- − содержание работы и индивидуальные задания;
- − расчеты, схемы и таблицы в соответствии с заданиями;
- − выводы.

При наборе текста и расчетах необходимо использовать 12-14 размер шрифта «Timеs New Roman», одинарный или полуторный интервал, выравнивание абзацев по ширине. Рисунки, диаграммы и таблицы нумеруются.

#### Пример типового индивидуального задания №1:

*Системы счисления. Представление числовой информации в персональном компьютере.* 

1. Перевести десятичный номер зачетной книжки в двоичную систему счисления, полученное двоичное число перевести в восьмеричную и шестнадцатеричную систему счисления.

2. Перевести десятичный номер зачетной книжки в двоично-десятичную систему счисления.

3. Перевести число из десятичной системы счисления в двоичную систему счисления (см. [Таблица 1\)](#page-7-0).

4. Перевести число из двоичной системы счисления в десятичную систему счисления (см. [Таблица 1](#page-7-0)

5. Перевести число из десятичной системы счисления в двоичную с точностью до седьмого знака после запятой (см. [Таблица 1\)](#page-7-0).

<span id="page-7-0"></span>6. Выполнить операции сложения и умножения с двоичным числом из задания 4 (см. [Таблица 1\)](#page-7-0).

**Таблица 1**

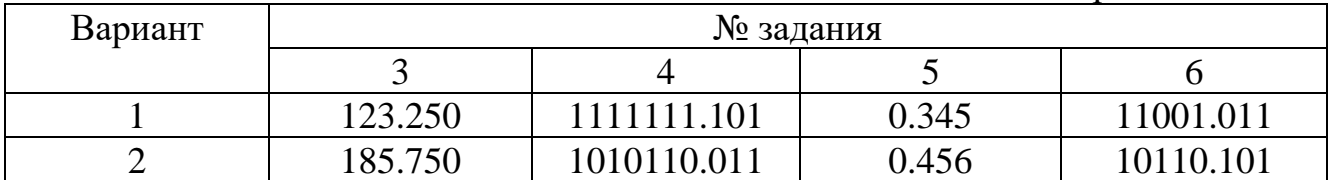

Исходные данные для выполнения заданий по 1-6 вопросам:

7. Сформировать дополнительный код для пятиразрядного отрицательного десятичного числа –ABCDE. Цифры A, B, C, D, E являются последними цифрами зачетной книжки (студенческого билета). Например, номер зачетной книжки 4376534567. Значит, десятичное число -34567 (со знаком минус). Нужно получить дополнительный код этого числа.

8. Сформировать число *х<sup>1</sup>* из четырех последних цифр зачетной книжки. Сформировать отрицательное число *х<sup>2</sup>* из четырех последних цифр зачетной книжки, взятых в обратном порядке. Например,  $x_1 = 1234$ ,  $x_2 = -4321$ . Выполнить алгебраическое сложение чисел в дополнительном коде. Самостоятельно выбрать необходимую разрядность двоичных чисел.

9. Записать десятичное число А (см. таблицу ниже) в формате слова со знаком и фиксированной точкой в машинное слово заданной разрядности.

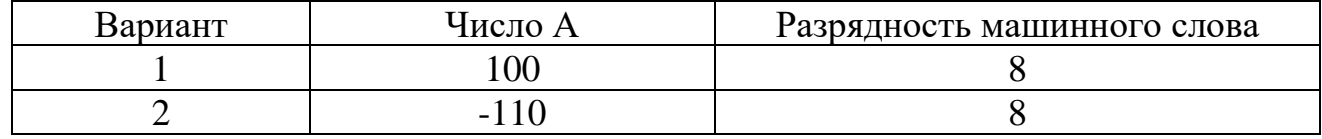

10. Записать десятичное число А в формате с плавающей точкой со смещенным порядком. Для записи порядка использовать 7 разрядов, а для записи мантиссы – 23 разряда. Один разряд использовать для записи знака числа.

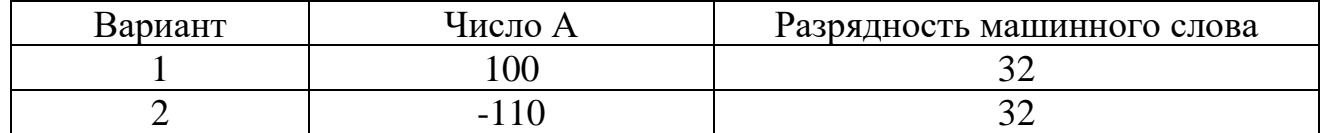

Пример типового индивидуального задания №2: *Алгебра логики. Применение средств алгебры логики для описания функционирования персонального компьютера.*

1. По заданной булевой функции от трех переменных (см. вариант задания в таблице), построить таблицу истинности в MS Excel без упрощения выражения, используя встроенные логические функции И, ИЛИ, НЕ, ЕСЛИ. Упростить логическое выражение или указать его результат (при его однозначности). Результат упрощения может содержать только операции инверсии, конъюнкции и дизъюнкции.

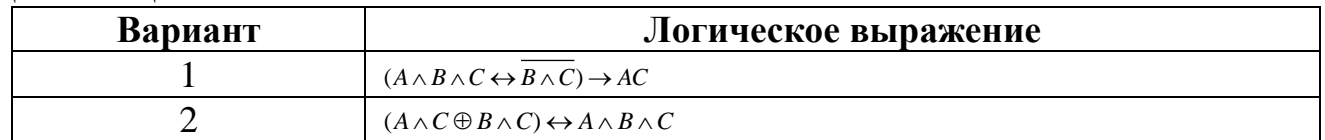

2. Восстановить логическое выражение по заданной таблице истинности. Упростить полученное выражение.

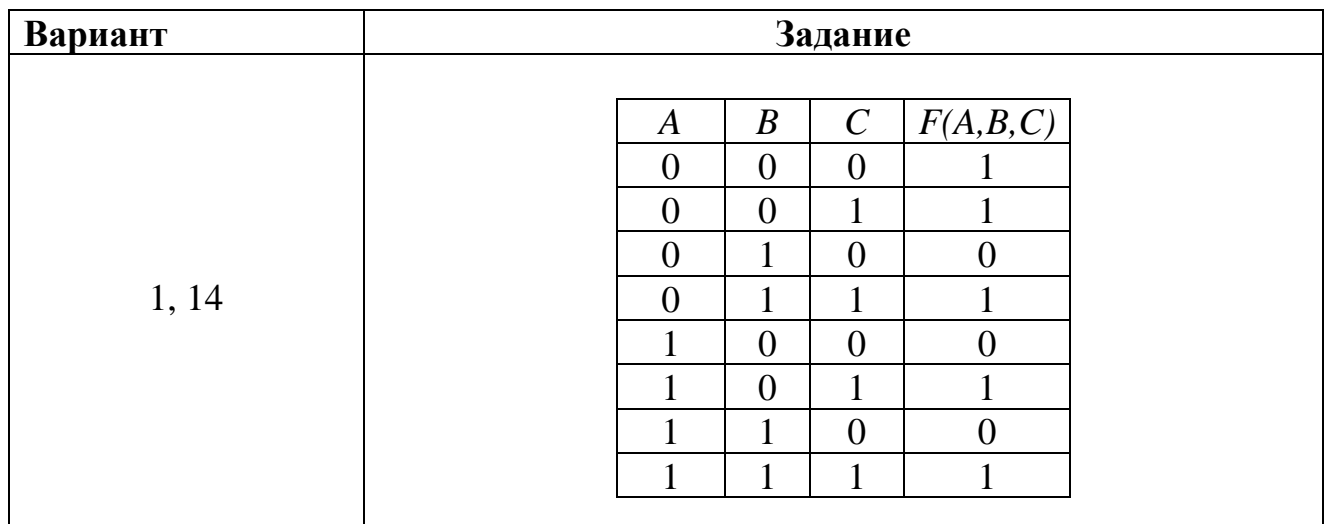

3. Составить логические выражения, которые являются истинными, если точка с координатами *x*, *y* принадлежит заштрихованным областям на языке алгебры логики.

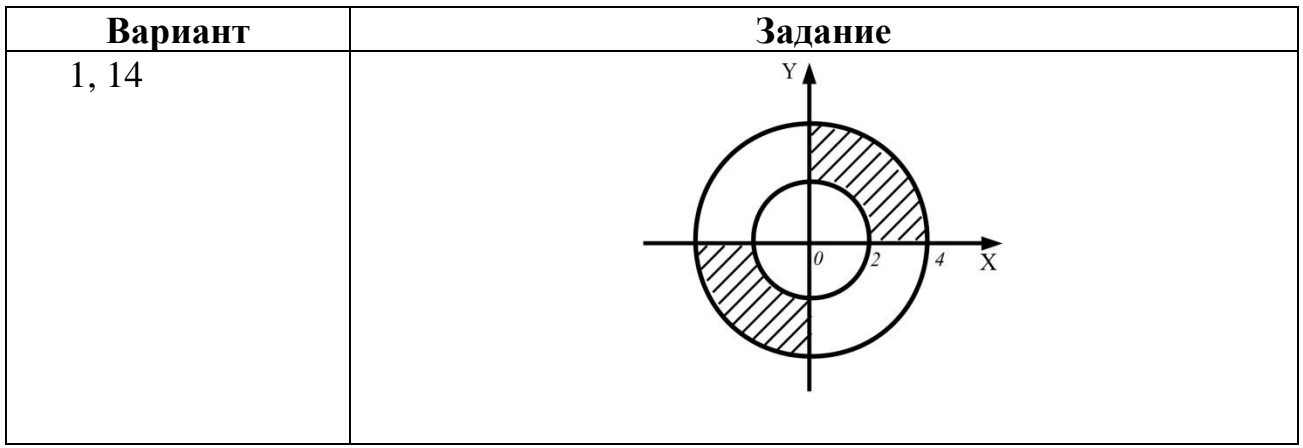

4. Для заданной переключательной схемы записать функцию проводимости. Построить аналог схемы, упростив функцию проводимости.

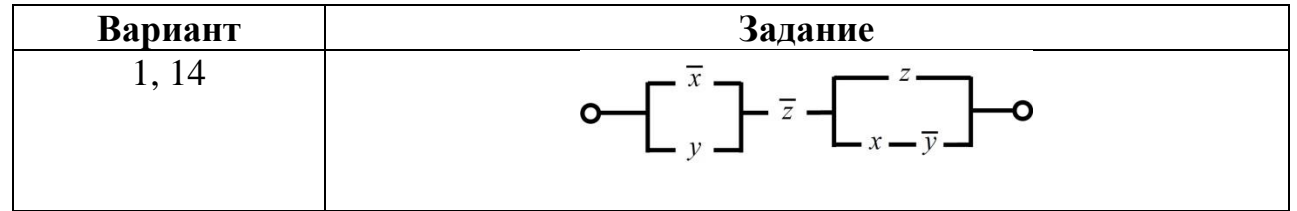

### 5. Определите структурную формулу для данных логических схем

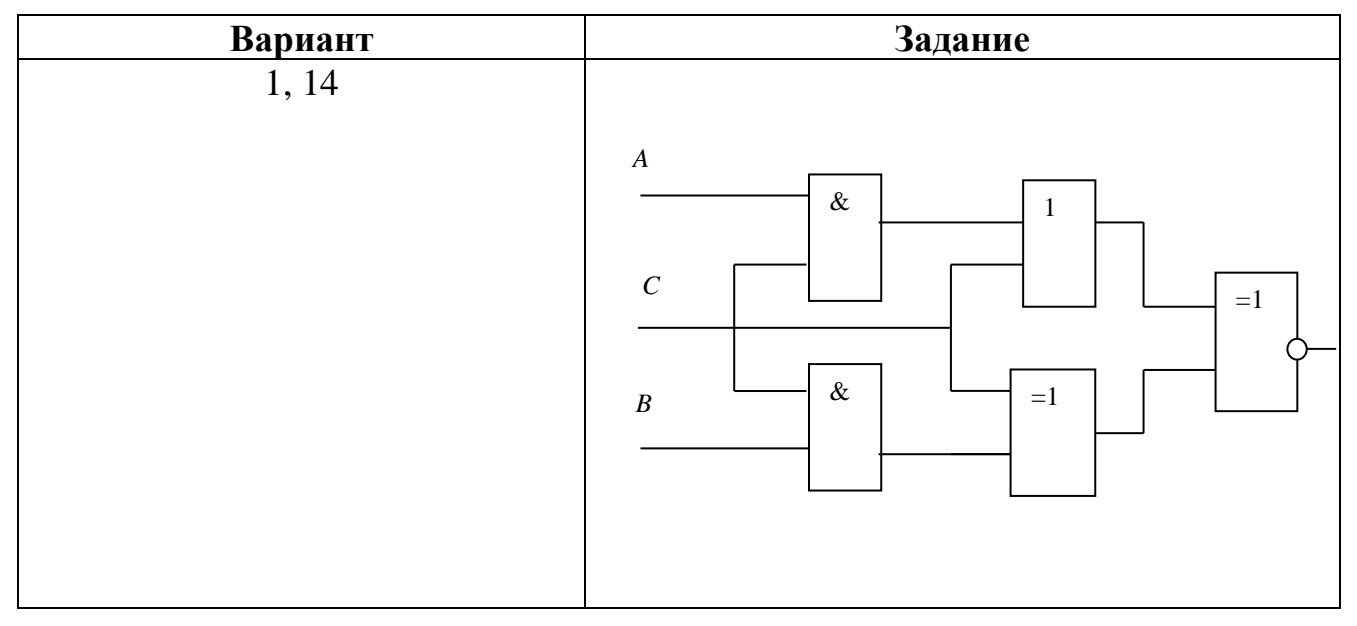

## **4.6. Перечень контрольных работ**

Контрольные работы учебным планом не предусмотрены.

# **5. ОЦЕНОЧНЫЕ МАТЕРИАЛЫ ДЛЯ ПРОВЕДЕНИЯ ТЕКУЩЕГО КОНТРОЛЯ, ПРОМЕЖУТОЧНОЙ АТТЕСТАЦИИ**

#### **5.1. Реализация компетенций**

**1 Компетенция** ОПК-1. Способен понимать принципы работы современных информационных технологий и использовать их для решения задач профессиональной деятельности

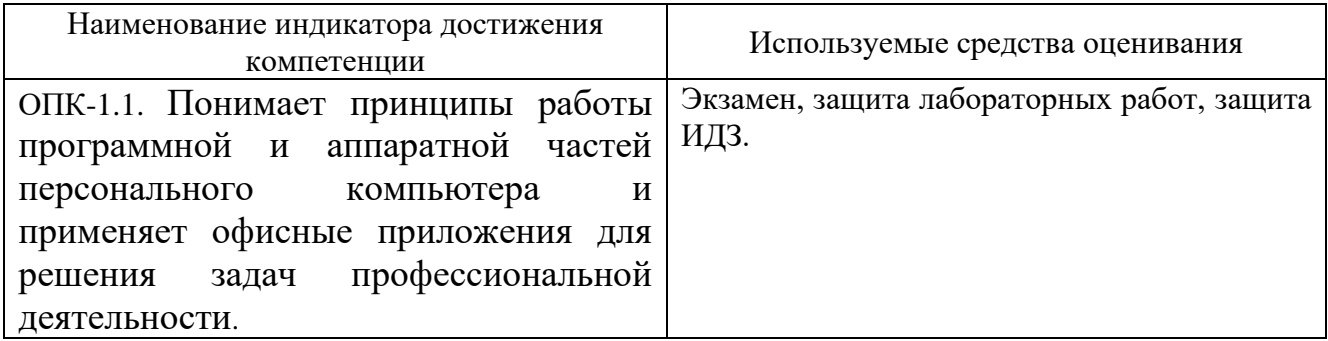

#### **5.2. Типовые контрольные задания для промежуточной аттестации**

**Промежуточная аттестация** осуществляется в конце **первого семестра** в форме **экзамена**.

Экзамен включает в себя теоретическую часть (2 вопроса). Для подготовки письменного ответа на вопросы билета, которые студент выбирает случайным образом, отводится 30-45 минут. После проверки ответов преподаватель проводит со студентом собеседование с целью определения уровня освоения студентом изученного материала и может задать дополнительные вопросы.

Распределение вопросов по билетам находится в закрытом для студентов доступе. Ежегодно по дисциплине на заседании кафедры утверждается комплект билетов для проведения экзамена. Экзамен является наиболее значимым оценочным средством и решающим в итоговой отметке учебных достижений студента.

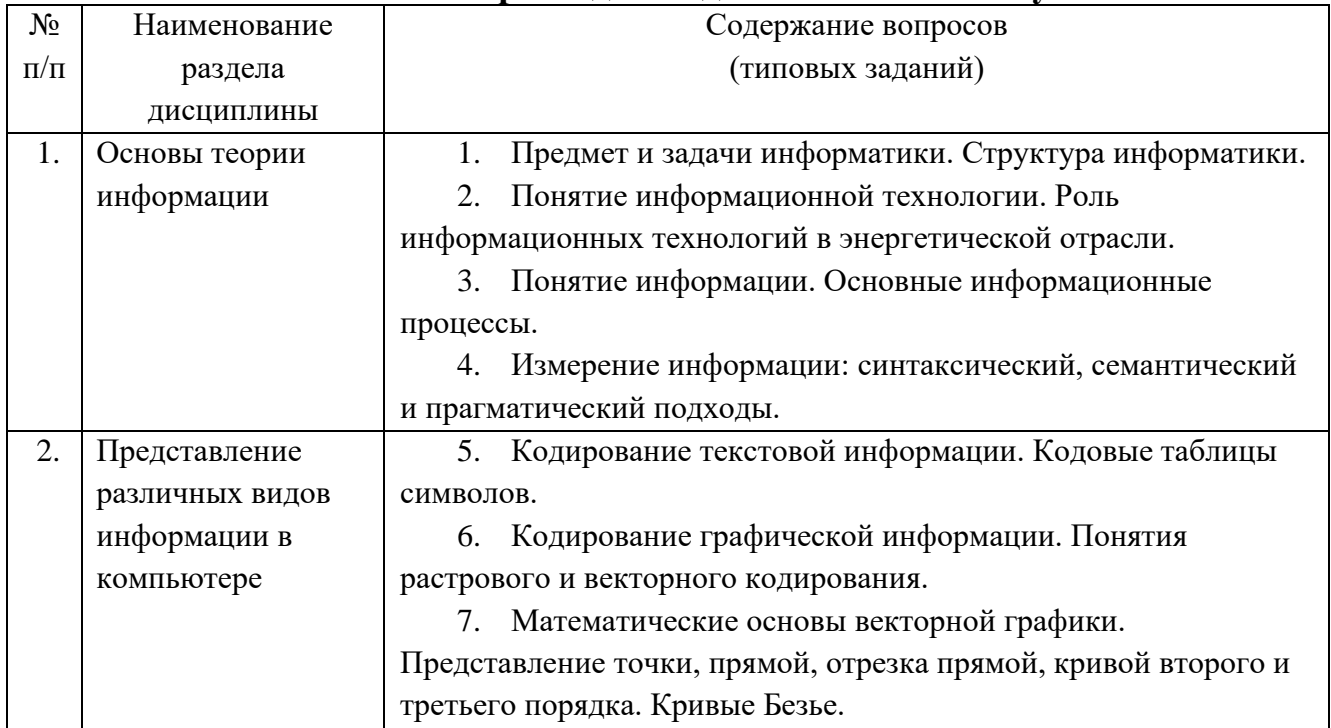

#### **Вопросы для подготовки к экзамену**

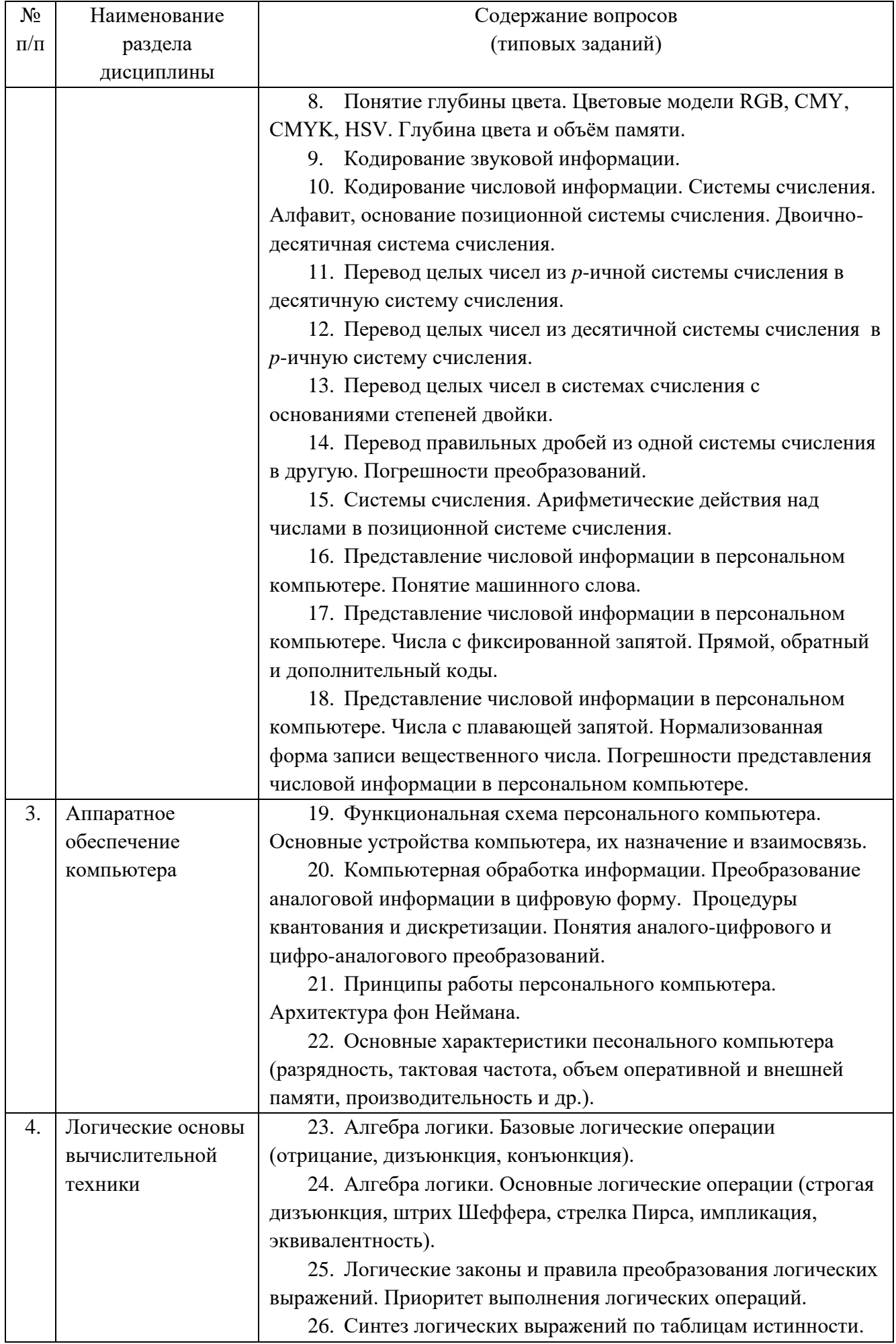

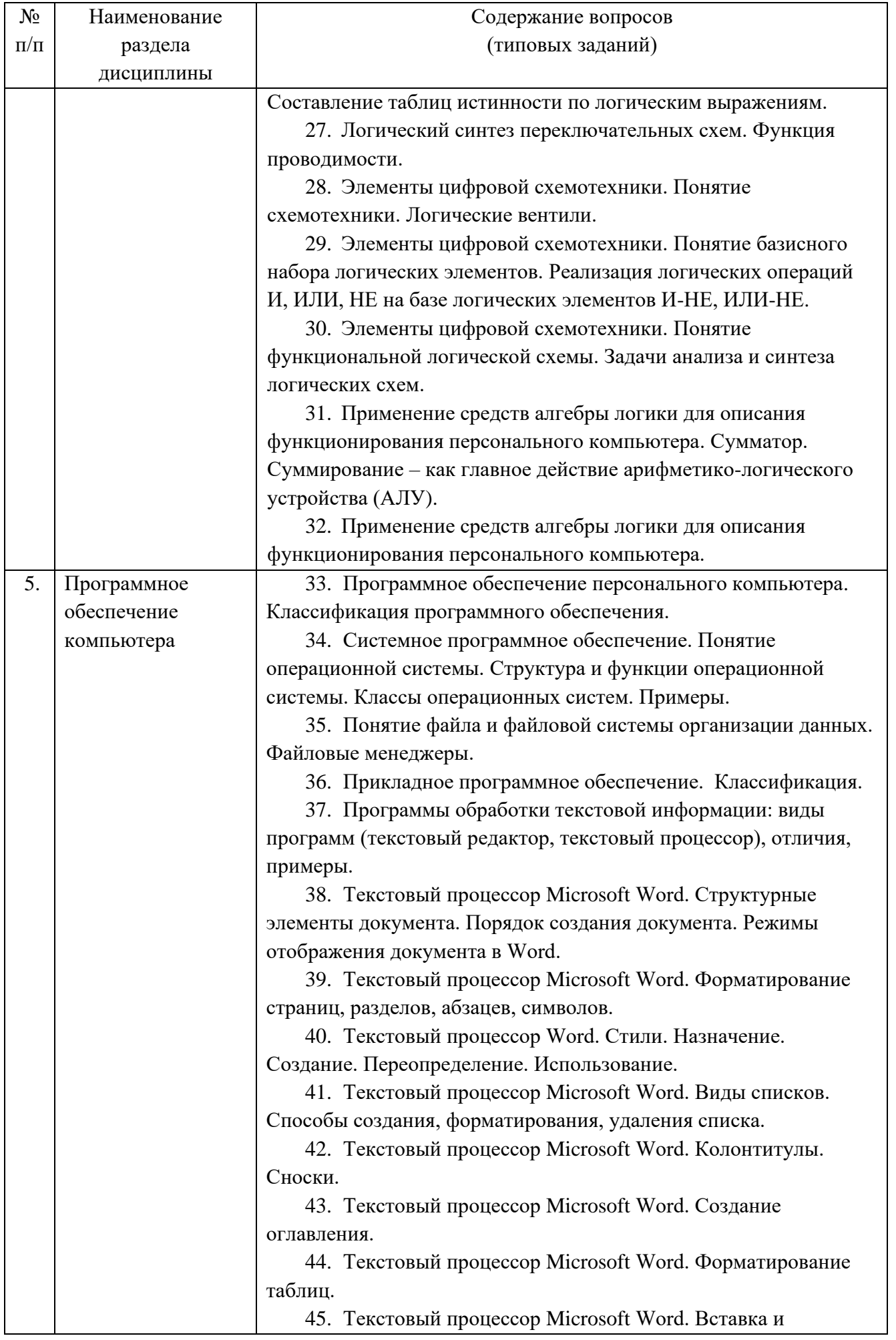

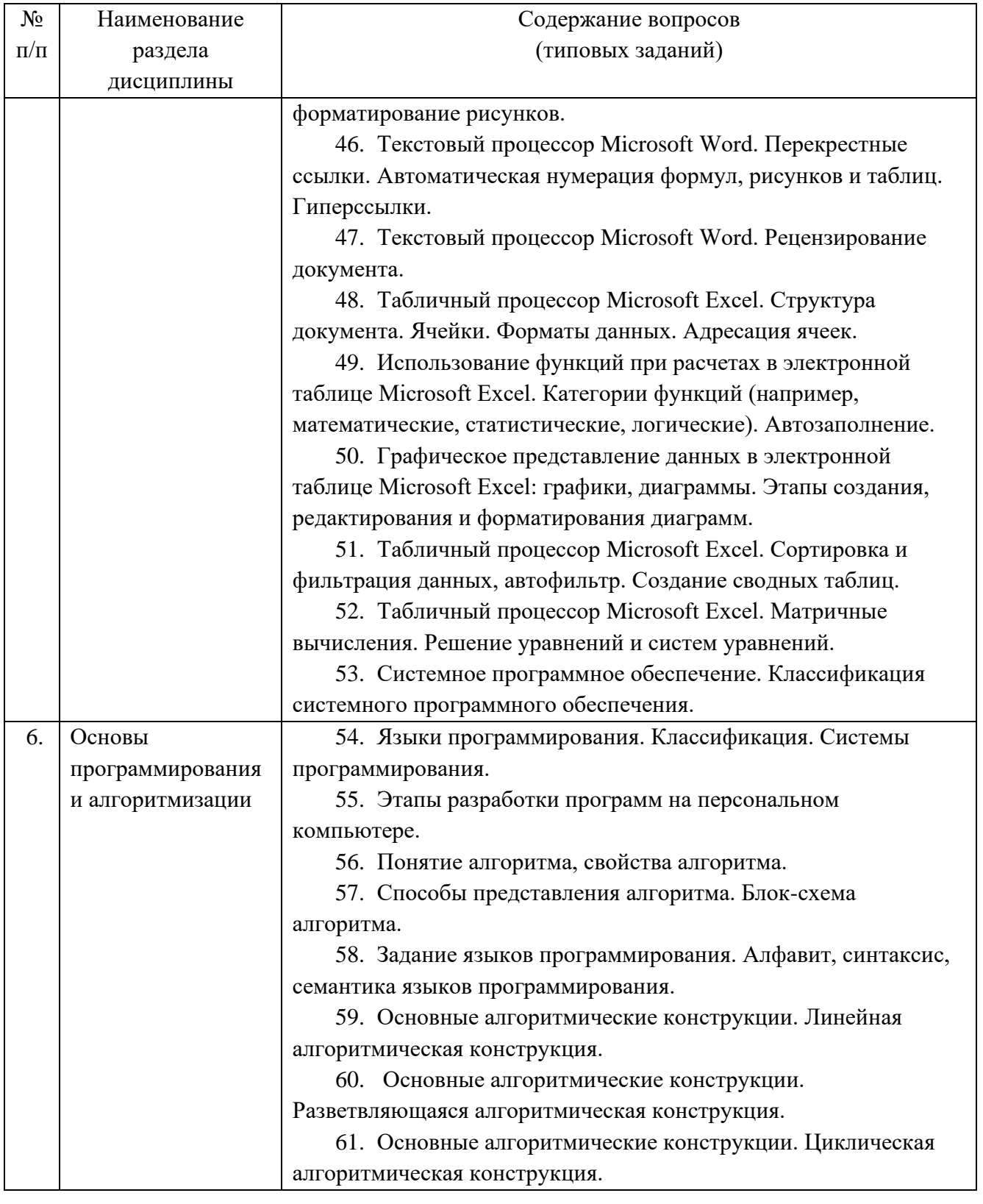

# **5.3. Перечень контрольных материалов для защиты курсового проекта/ курсовой работы**

Не предусмотрено учебным планом

### **5.4. Типовые контрольные задания (материалы) для текущего контроля в семестре**

**Текущий контроль** осуществляется в течение 1 семестра в форме собеседования во время выполнения и защиты лабораторных работ, защиты индивидуальных домашних заданий.

Лабораторные работы. В лабораторном практикуме по дисциплине представлен перечень лабораторных работ, обозначены цель и задачи, необходимые теоретические и методические указания к работе, рассмотрен практический пример, даны варианты выполнения и перечень контрольных вопросов.

Защита лабораторных работ возможна после проверки правильности выполнения задания, оформления отчета. Защита проводится в  $\phi$ opme собеседования преподавателя со студентом по теме лабораторной работы. Примерный перечень контрольных вопросов для защиты лабораторных работ представлен в таблице.

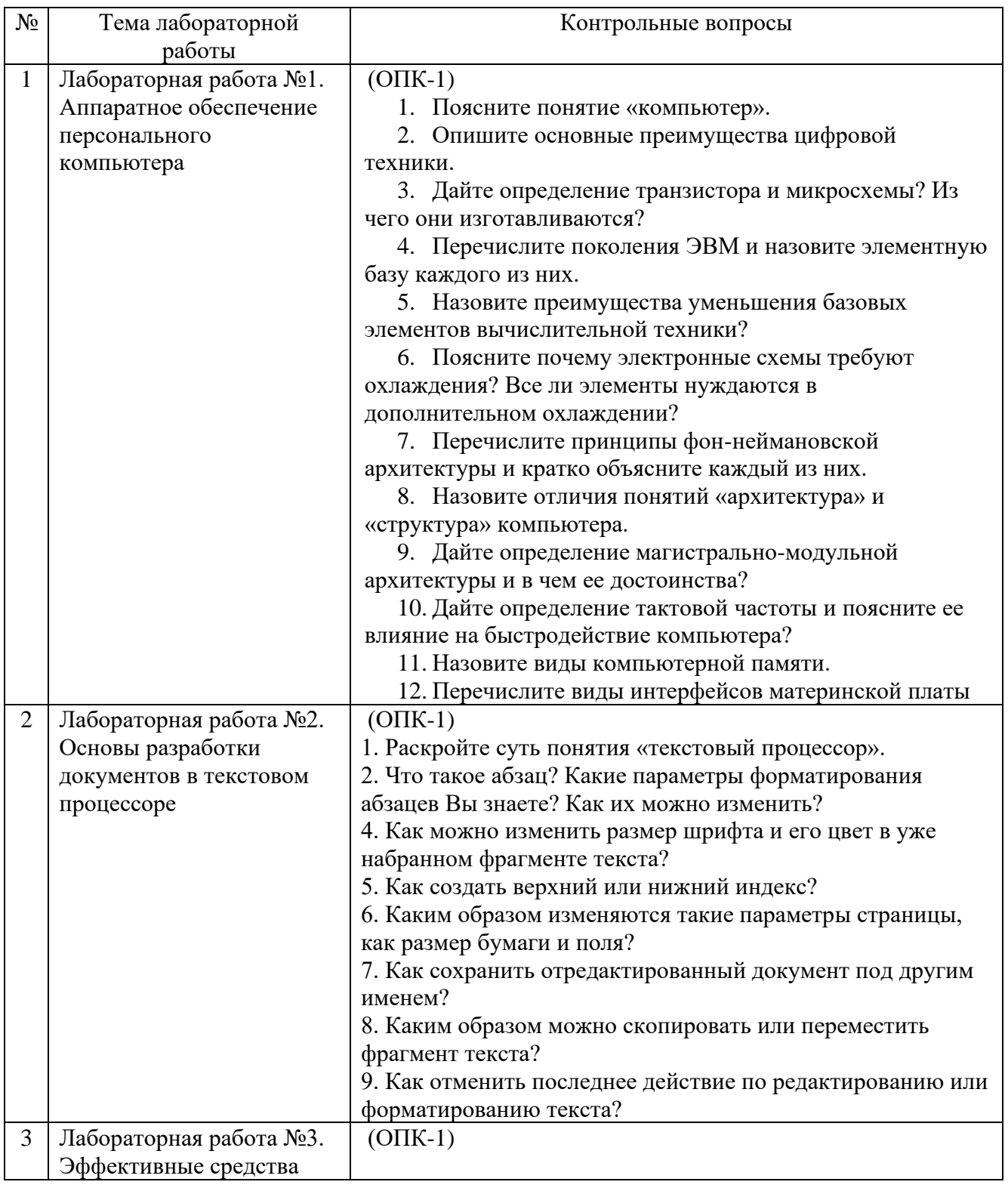

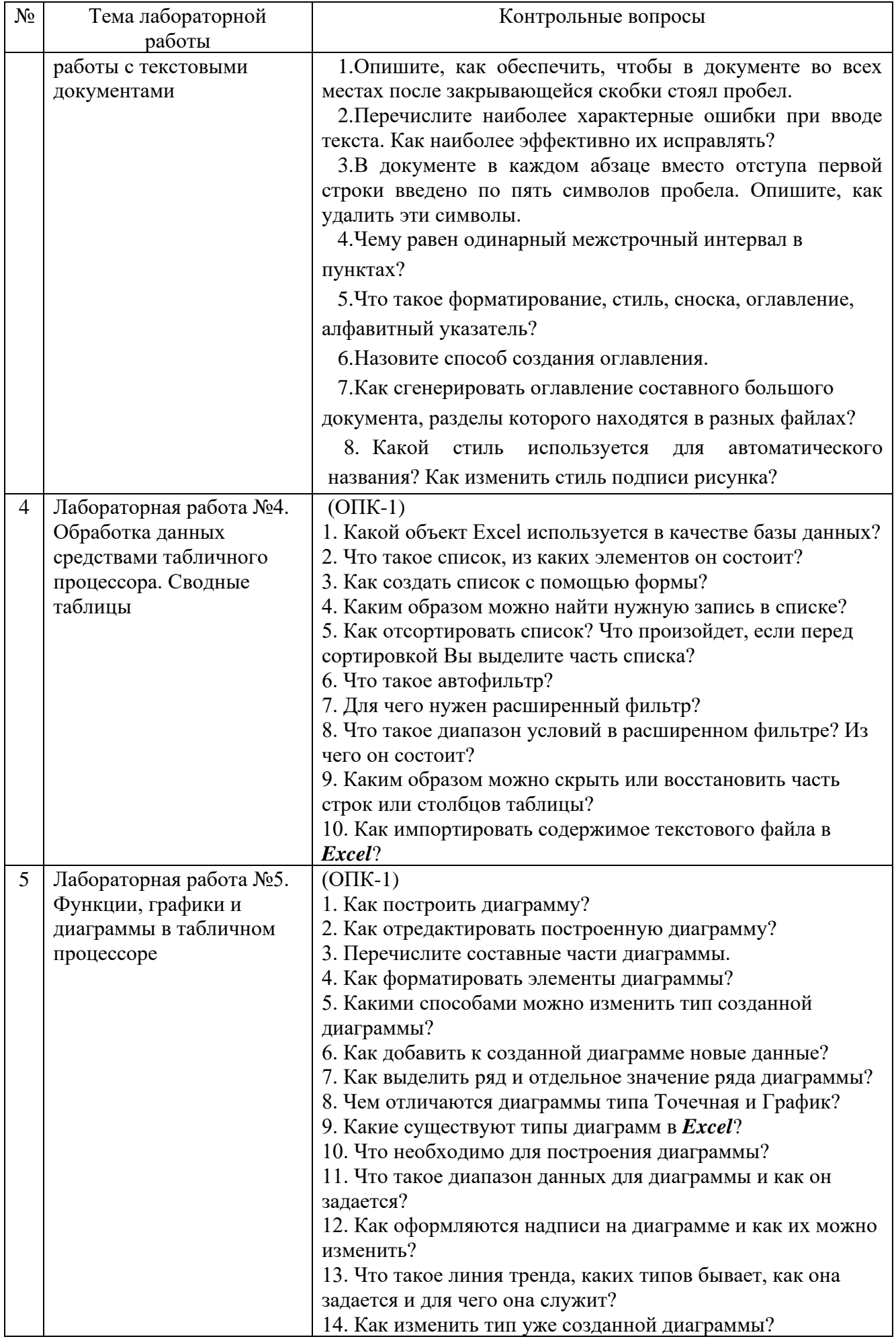

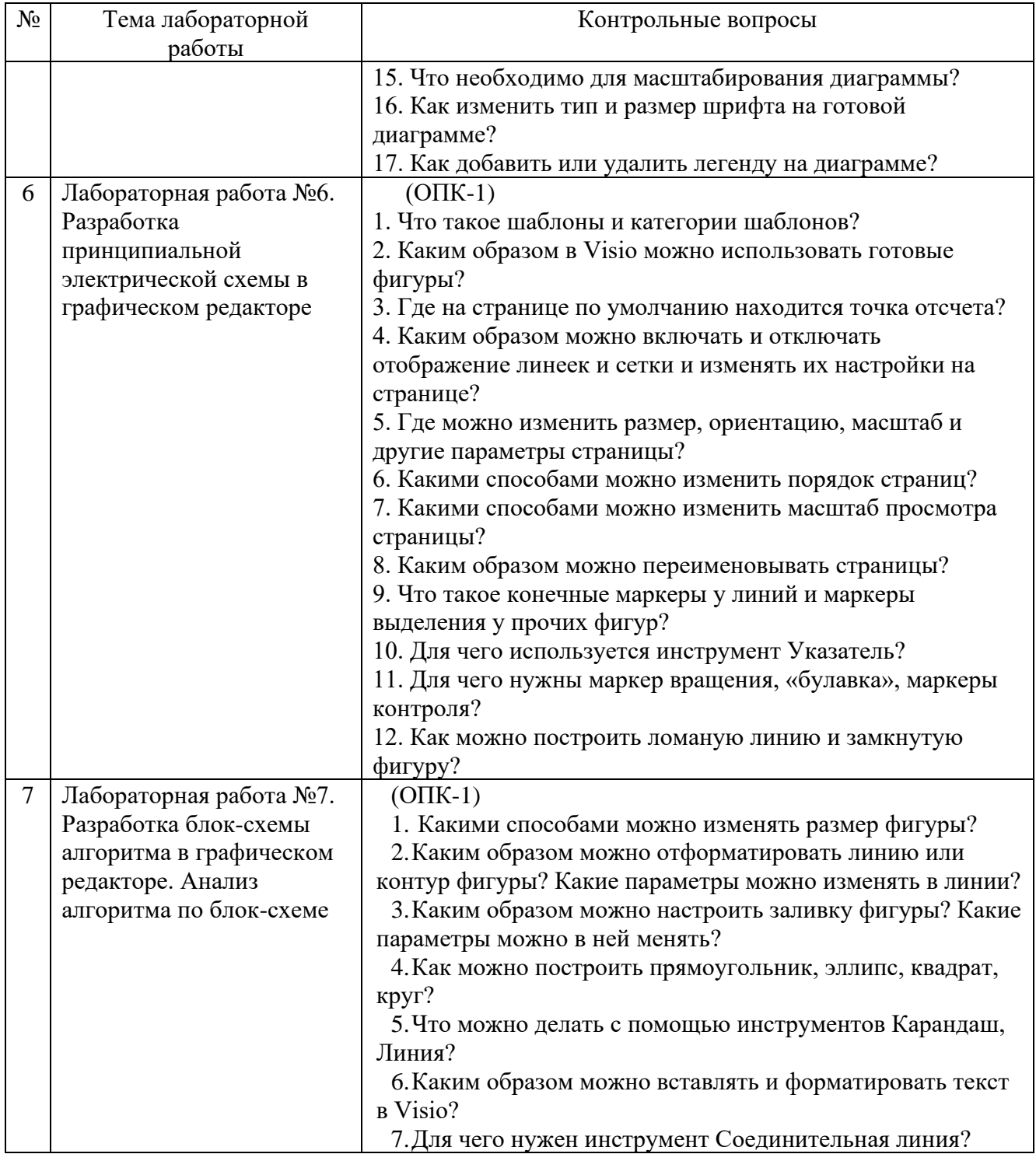

## **Индивидуальные домашние задания.**

Защита ИДЗ возможна после проверки правильности выполнения и оформления задания. Защита проводится в форме собеседования преподавателя со студентом по темам расчетно-графического задания. Примерный перечень контрольных вопросов для защиты ИДЗ представлен в таблице

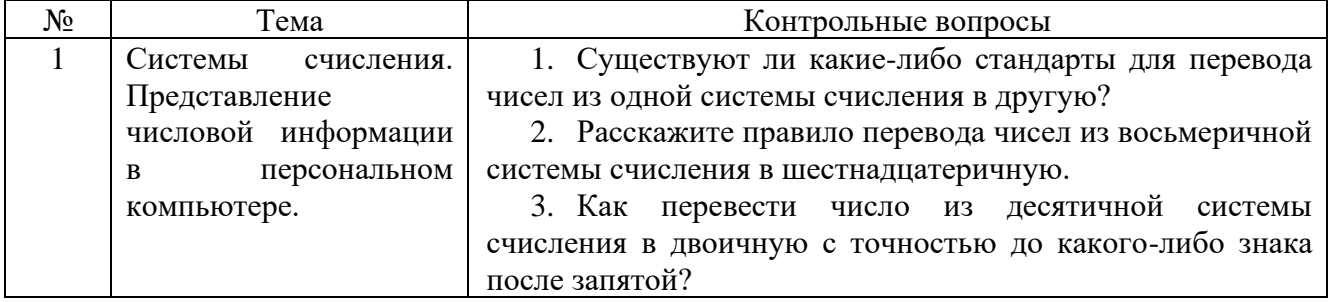

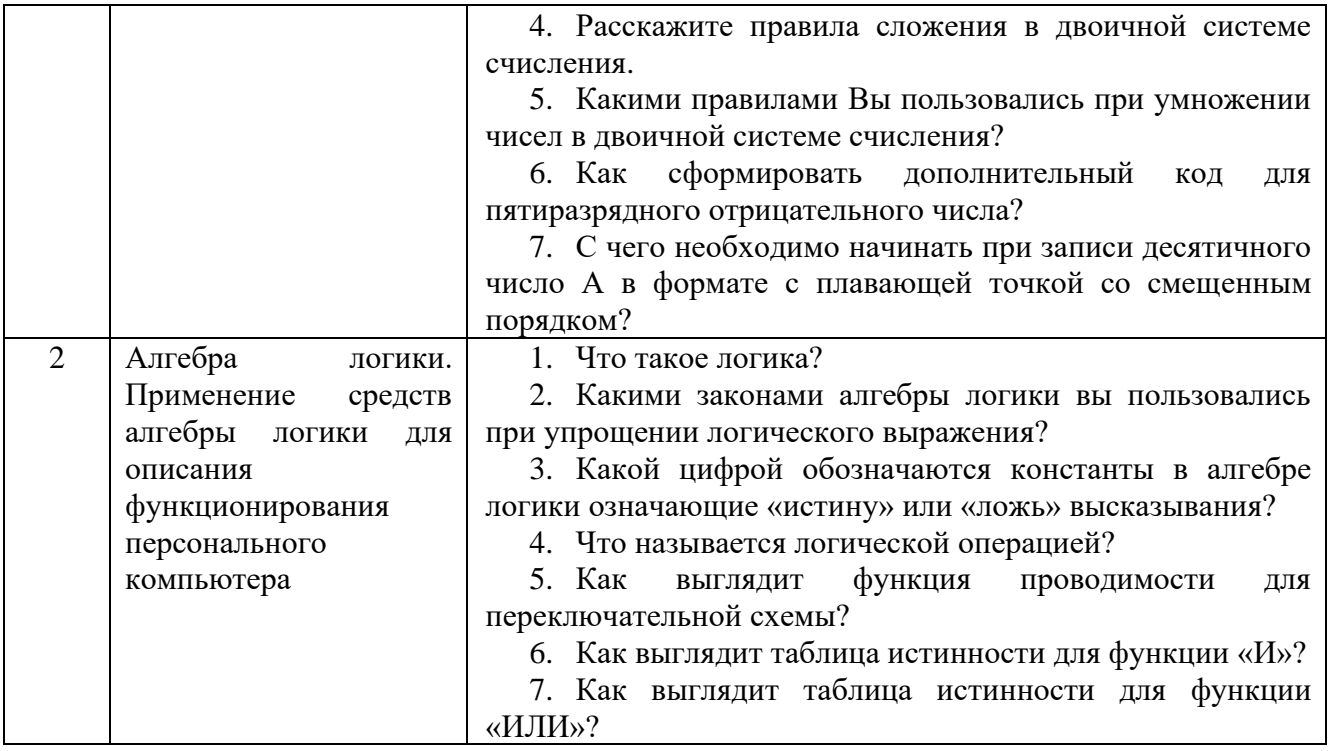

# 5.5. Описание критериев оценивания компетенций и шкалы оценивания

При промежуточной аттестации в форме экзамена (1 семестр) используется следующая шкала оценивания: 2 - неудовлетворительно, 3 - удовлетворительно, 4  $-$  хорошо, 5 – отлично.

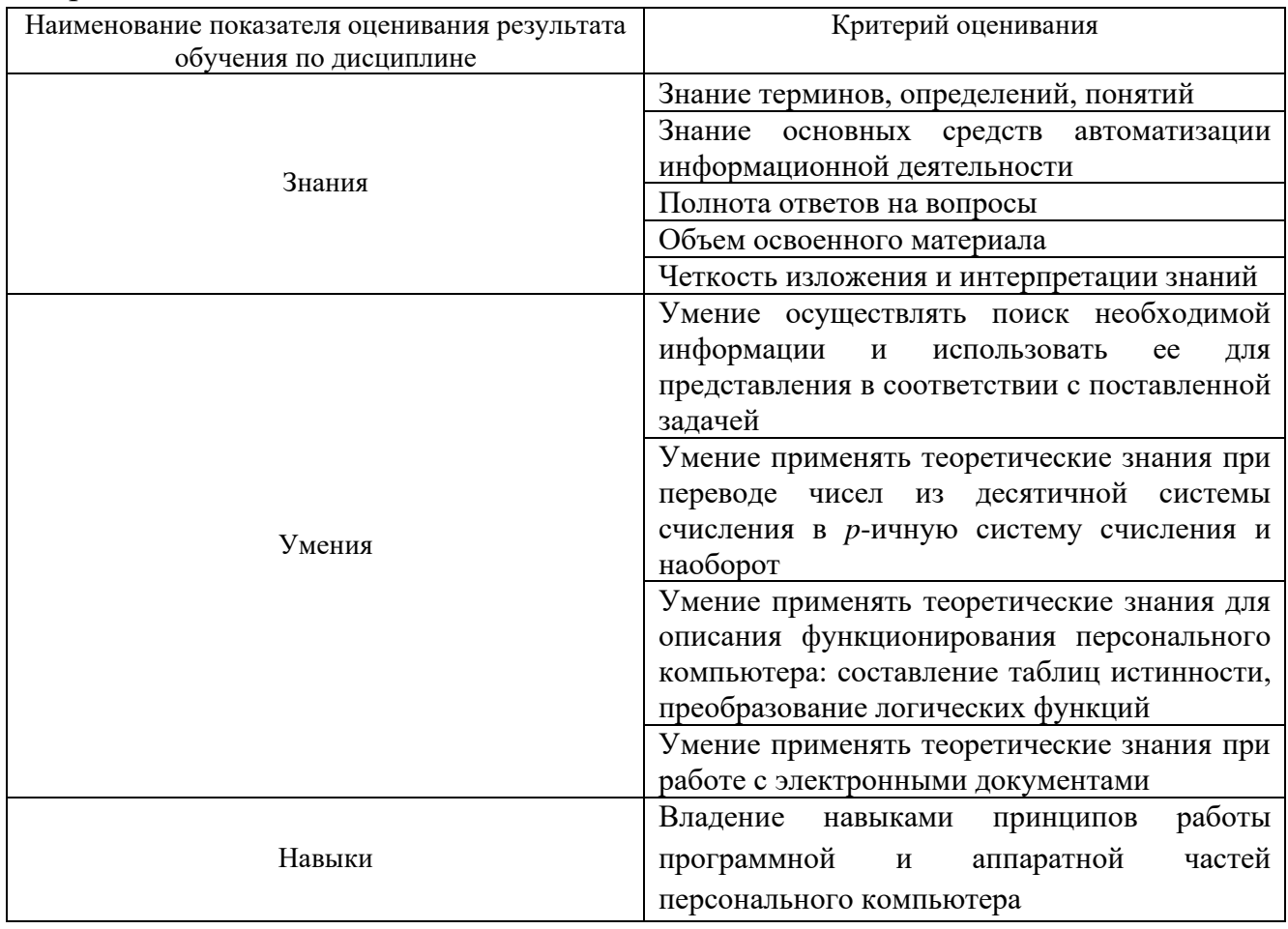

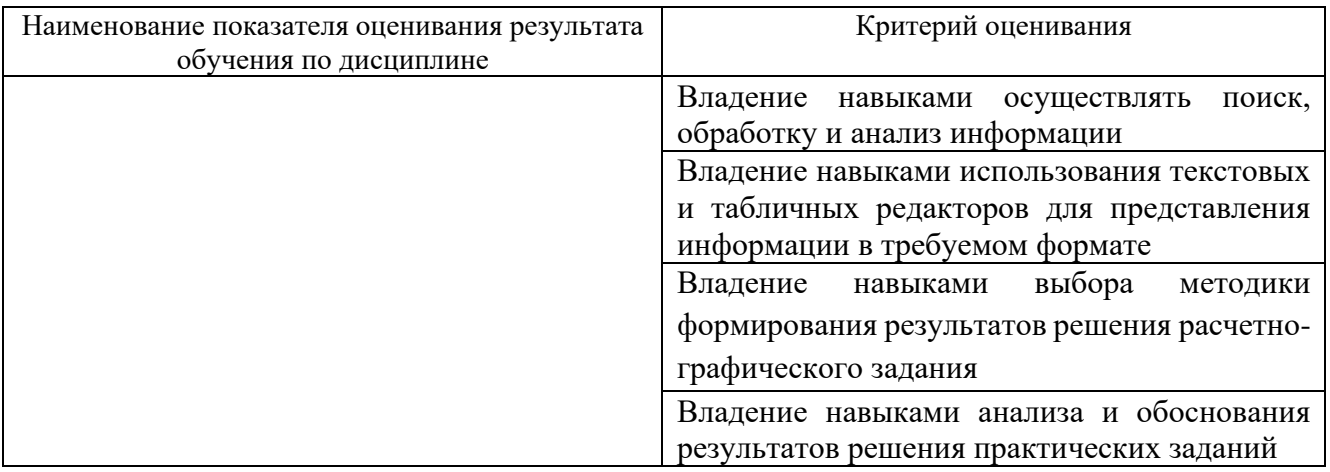

Оценка преподавателем выставляется интегрально с учётом всех показателей и критериев оценивания.

При промежуточной аттестации в форме экзамена:

Оценка сформированности компетенций по показателю Знания.

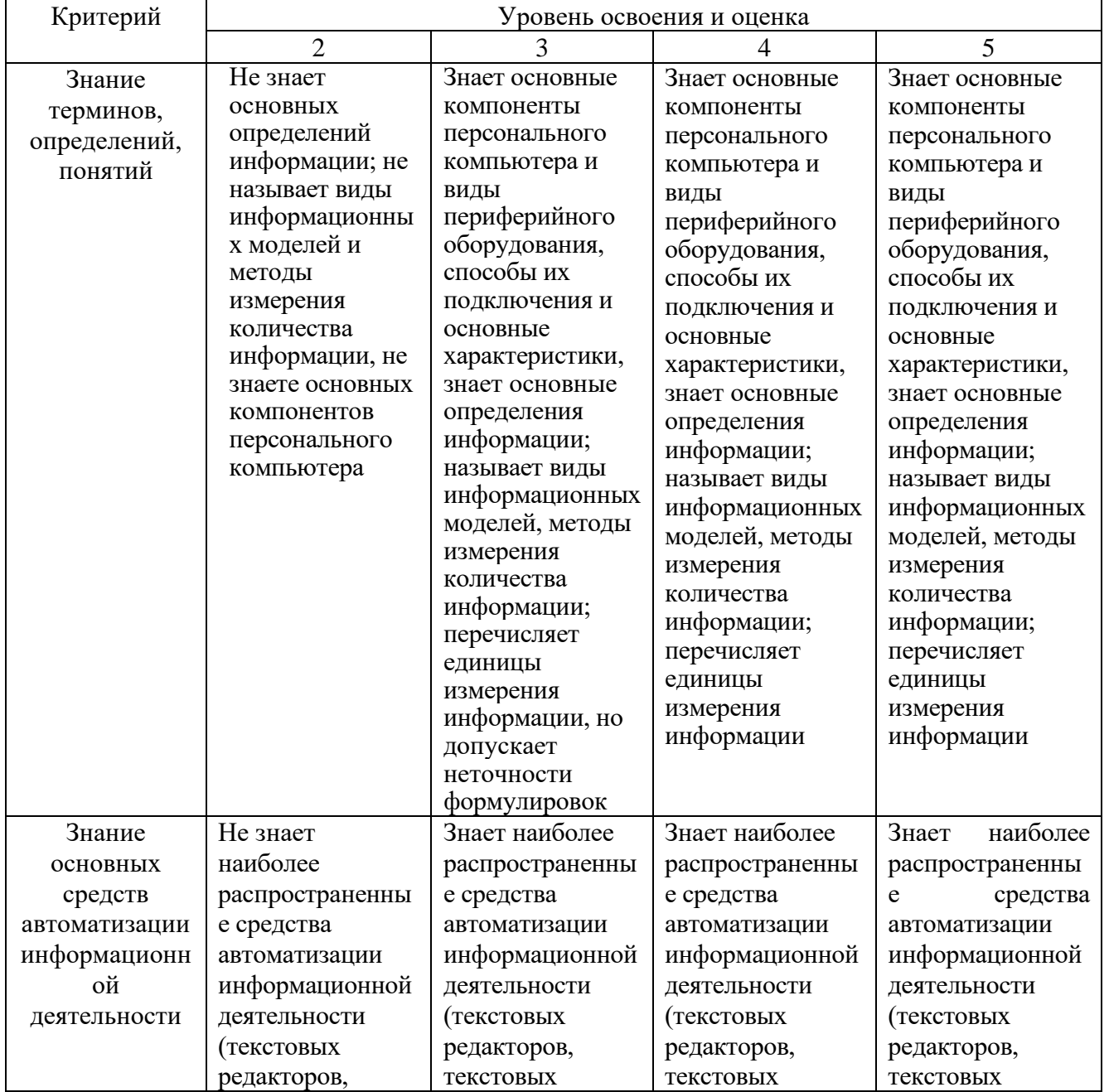

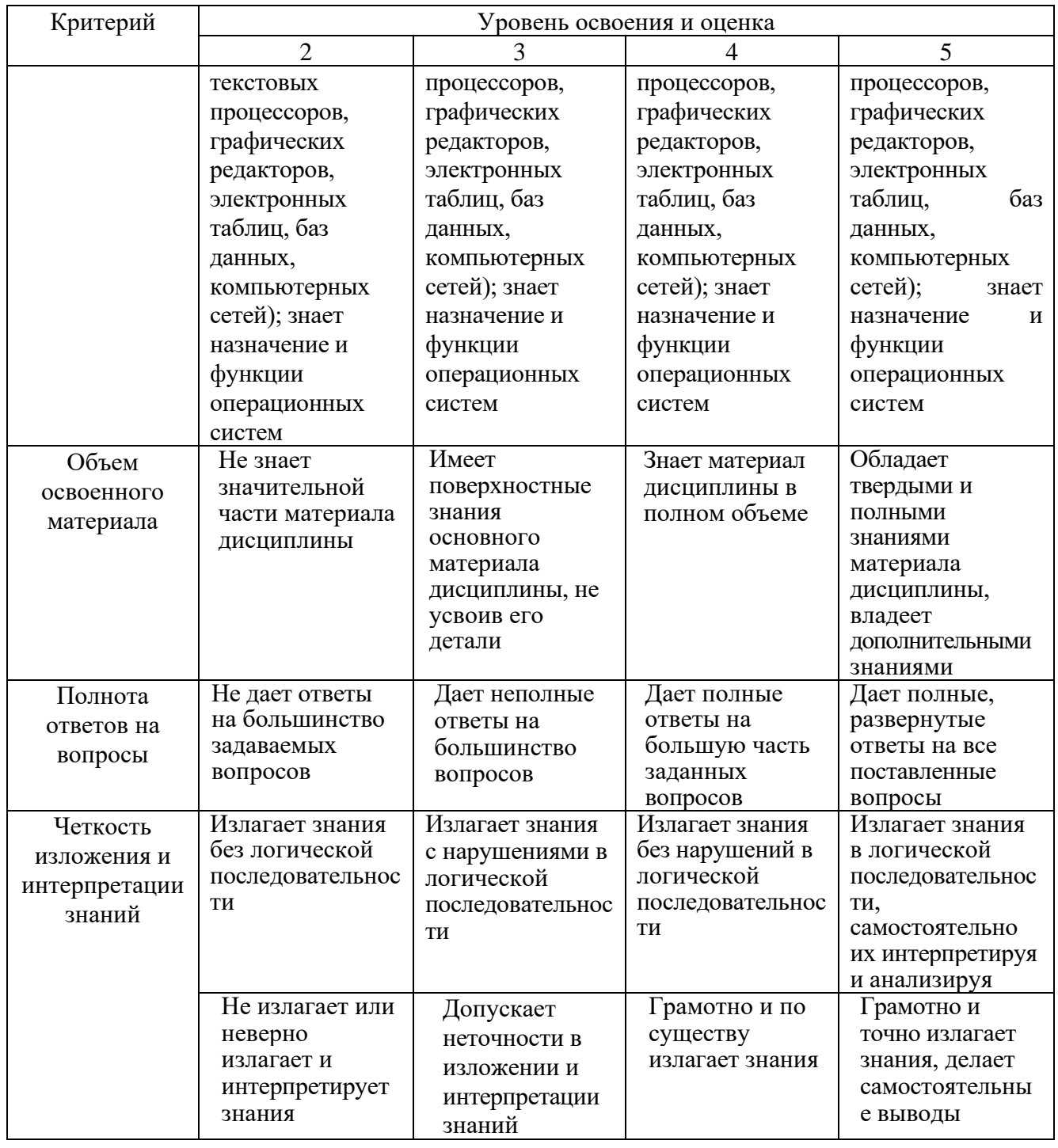

Оценка сформированности компетенций по показателю Умения.

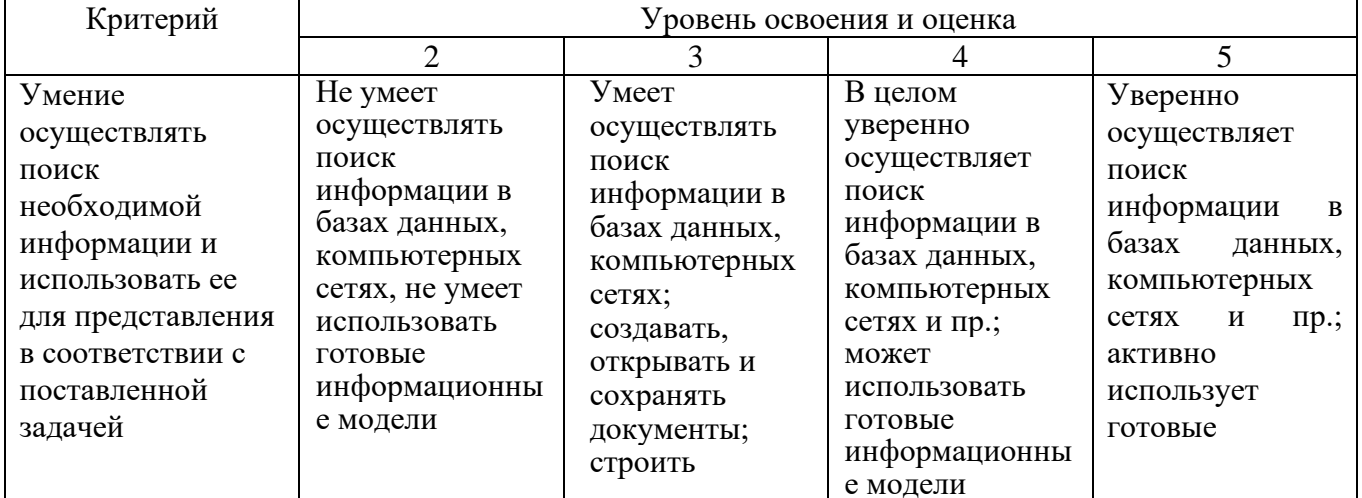

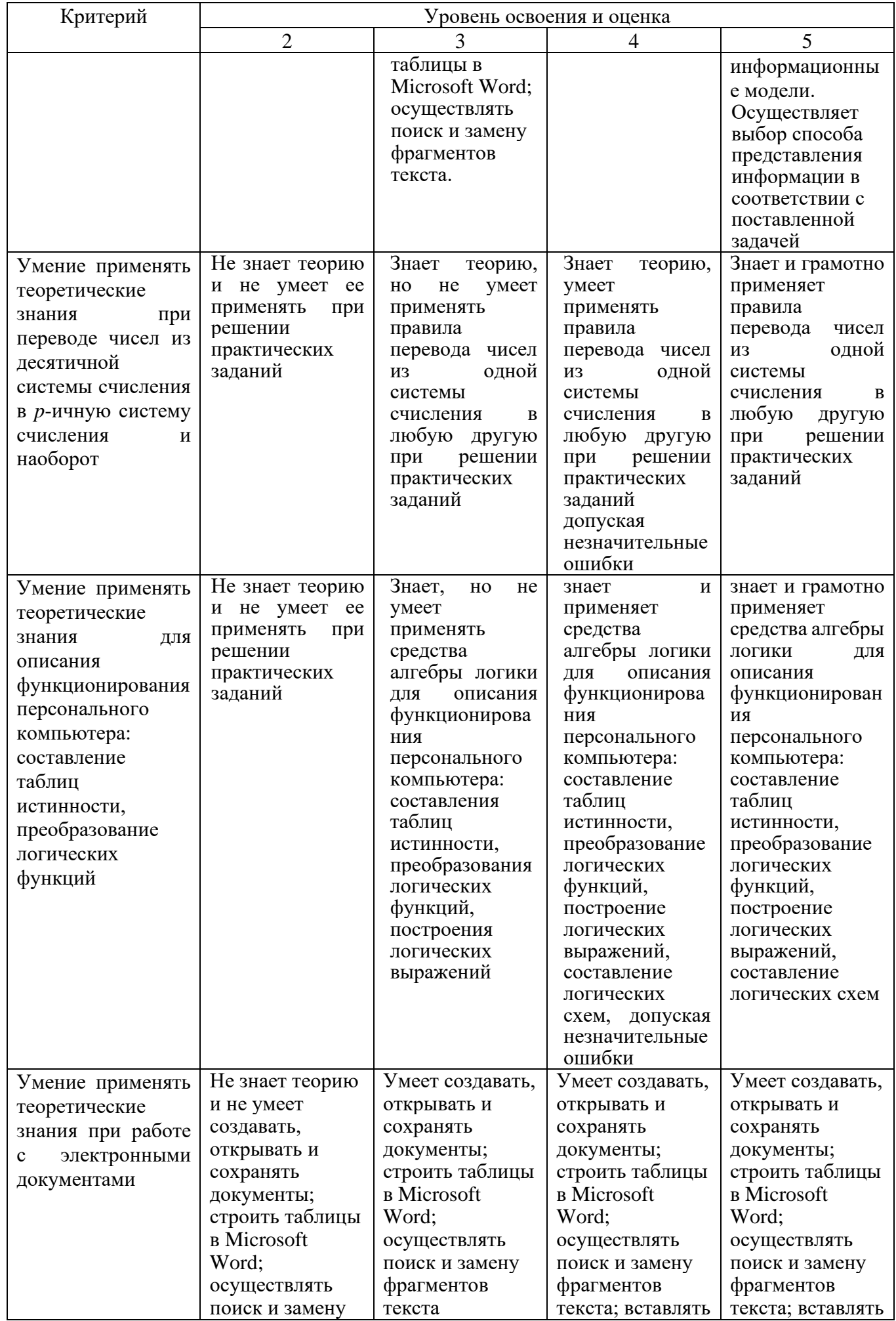

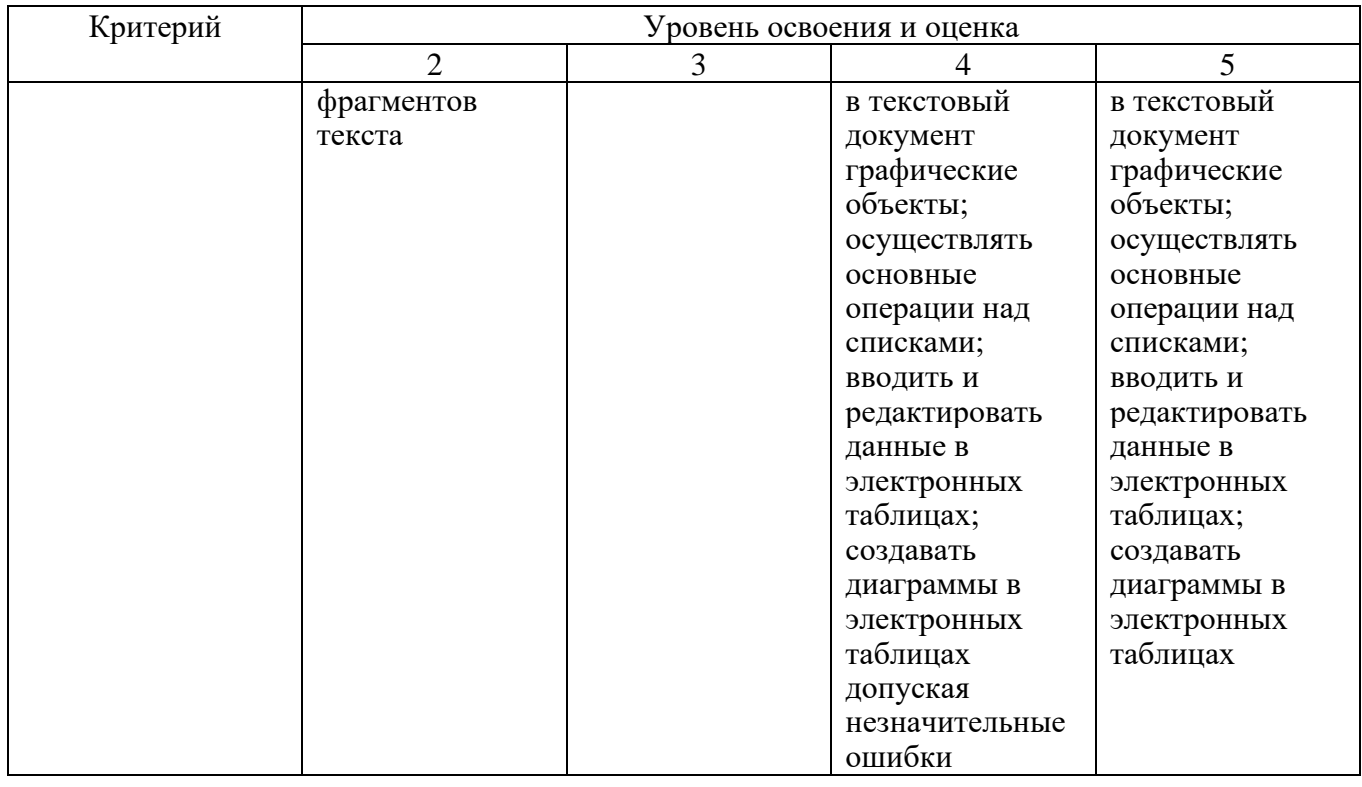

Оценка сформированности компетенций по показателю *Навыки*.

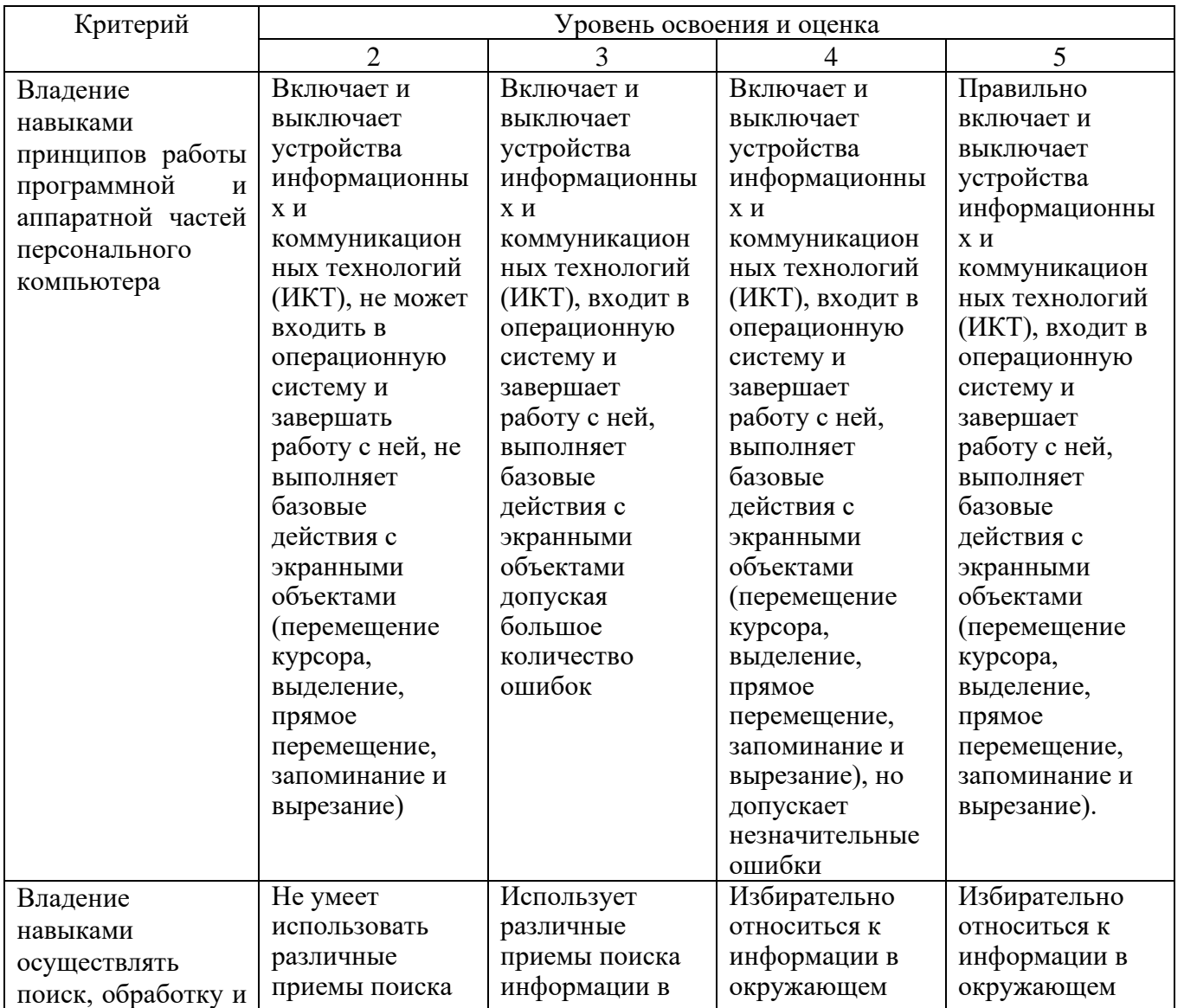

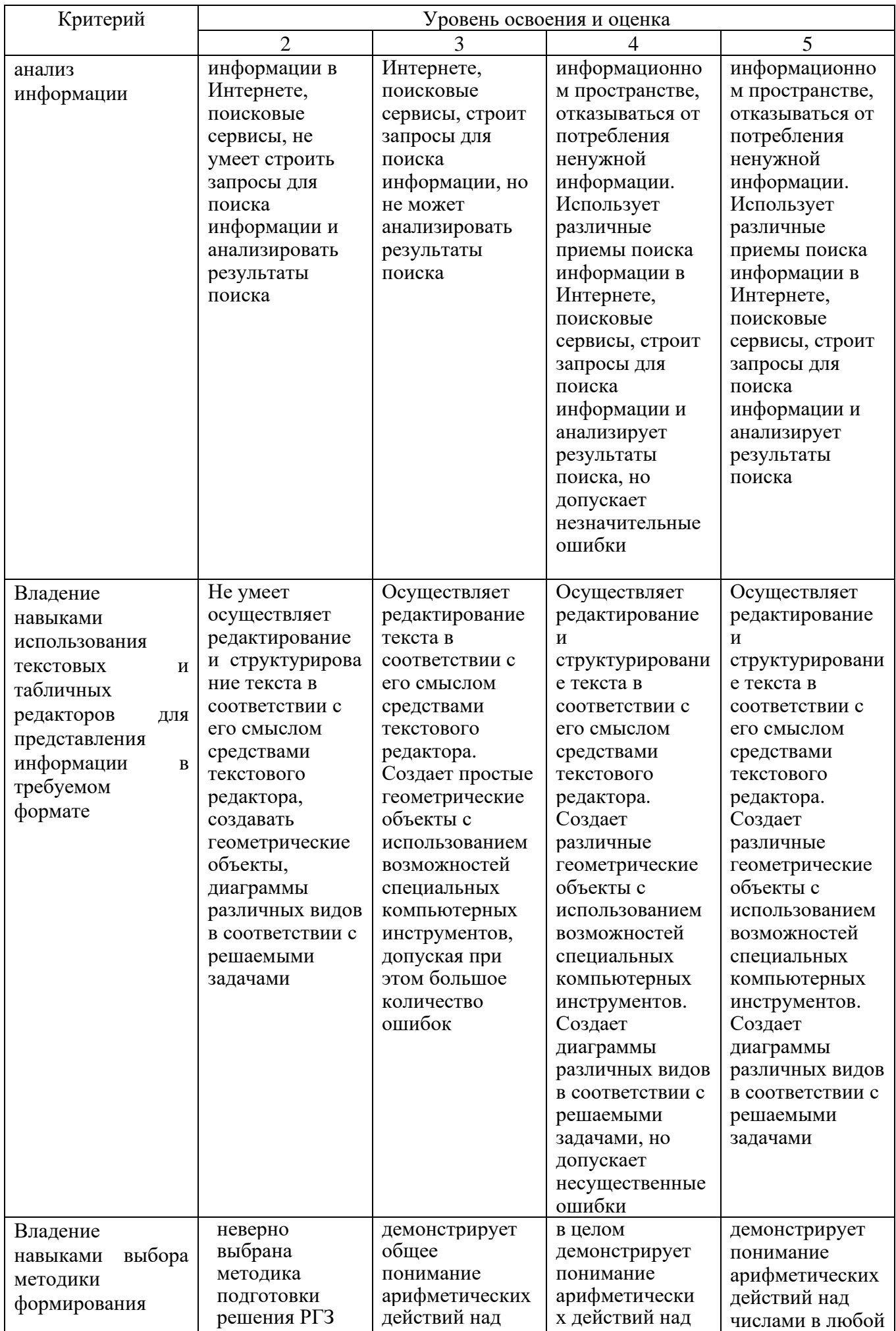

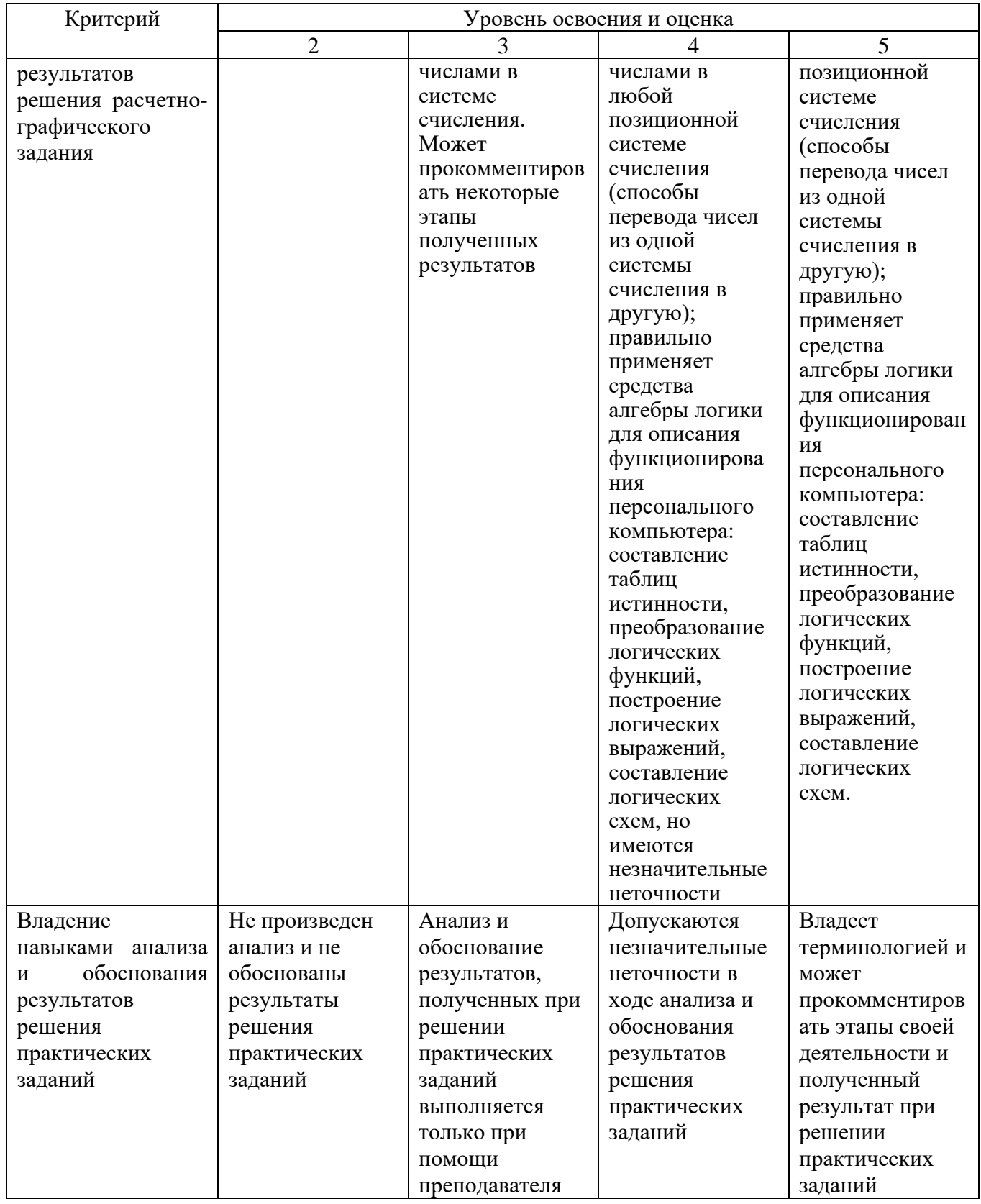

# 6. МАТЕРИАЛЬНО-ТЕХНИЧЕСКОЕ И УЧЕБНО-МЕТОДИЧЕСКОЕ ОБЕСПЕЧЕНИЕ

# 6.1. Материально-техническое обеспечение

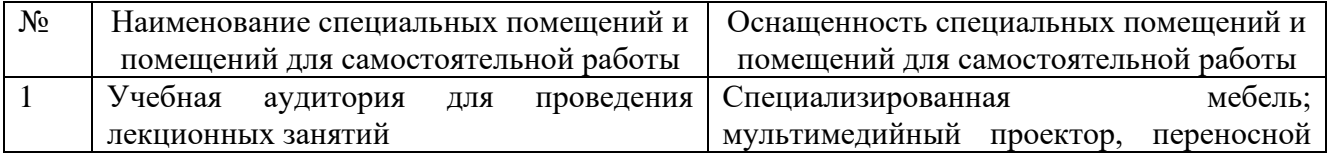

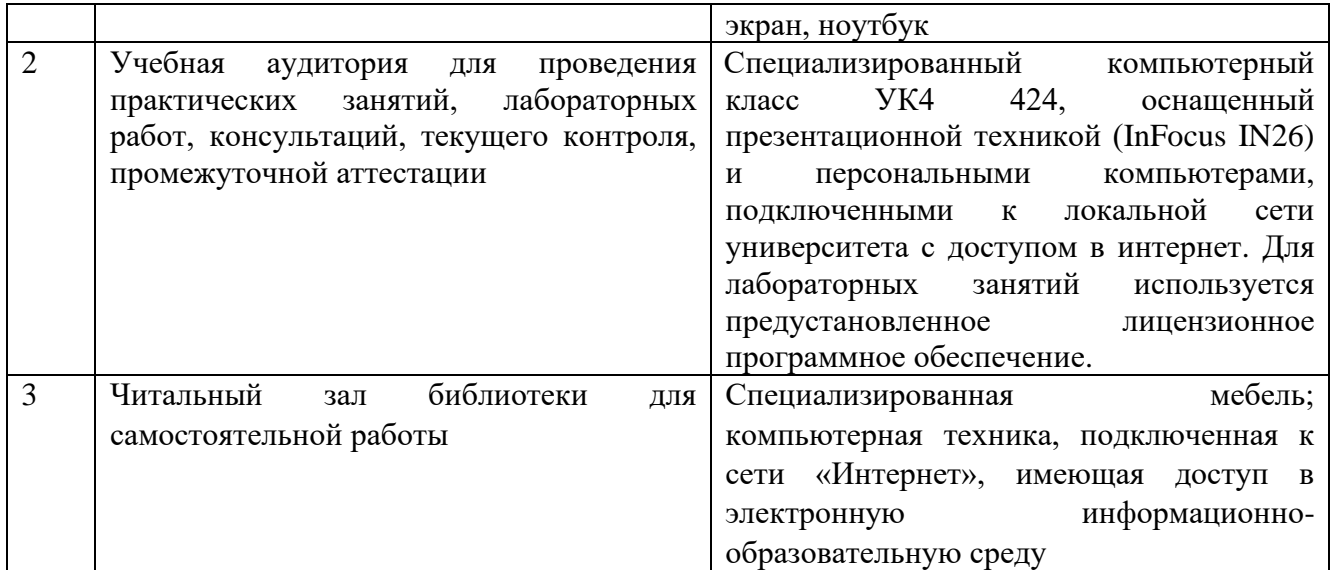

#### **6.2. Лицензионное и свободно распространяемое программное обеспечение**

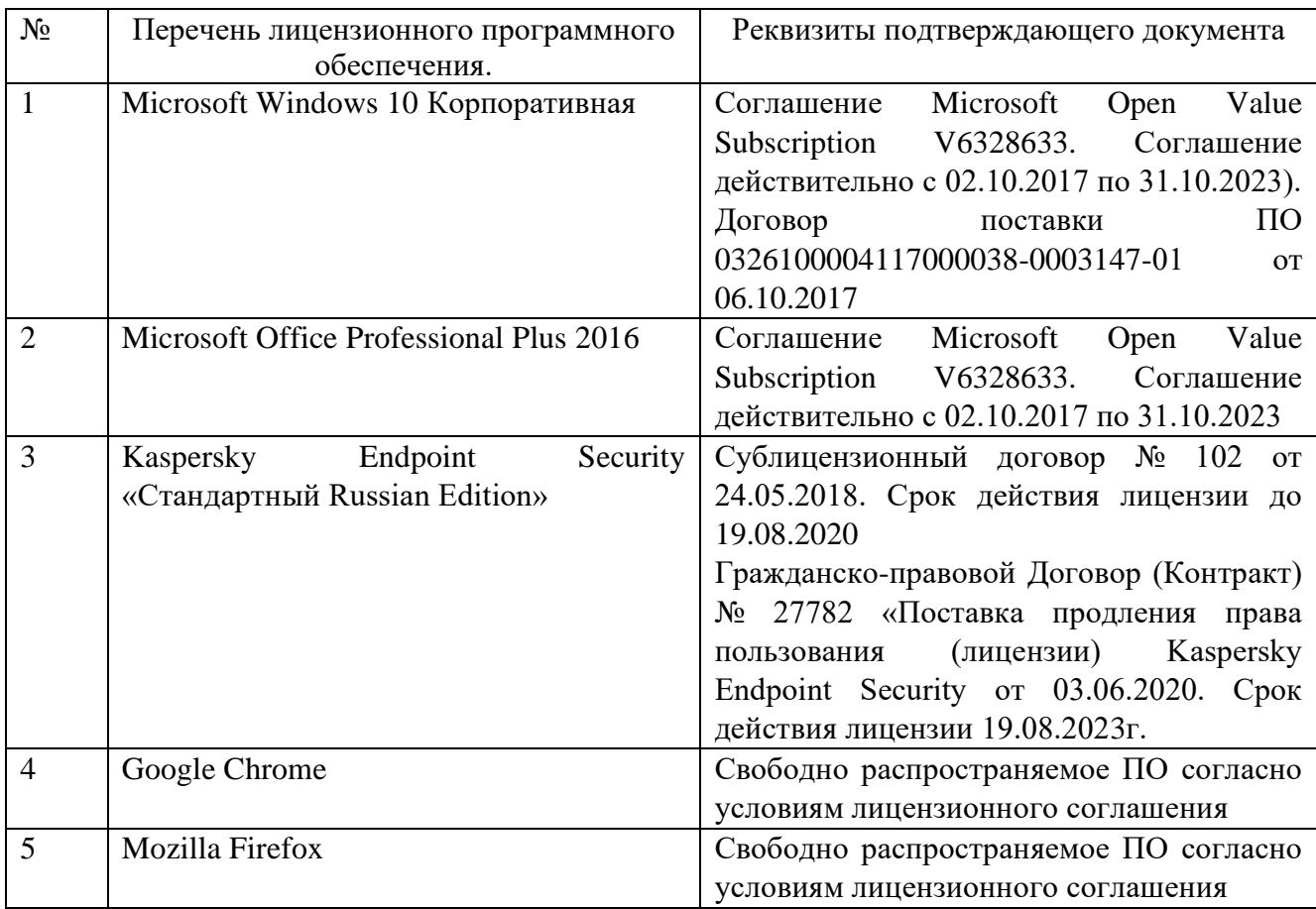

### **6.3. Перечень учебных изданий и учебно-методических материалов**

1. Шандриков А. С. Информационные технологии [Электронный ресурс]: учеб. пособие / А. С. Шандриков. – 3-е изд., стер. – Минск : РИПО, 2019. – 443 с. Режим доступа:

[https://fileskachat.com/view/79905\\_778ae843cf8fe12e91a3bedab41f71ef.html](https://fileskachat.com/view/79905_778ae843cf8fe12e91a3bedab41f71ef.html) Загл. с экрана.

2. Михеева Е.В. Информационные технологии в профессиональной деятельности [Электронный ресурс]: учебник для студ. / Е.В. Михеева, О.О. Титова, 3-е изд., стер. – М.: Издательский центр «Академия» 2019. — 416с. Режим доступа:

[https://fileskachat.com/view/67682\\_22968217d1a094b4e8fa02ef03a02a48.html](https://fileskachat.com/view/67682_22968217d1a094b4e8fa02ef03a02a48.html) — Загл. с экрана.

3. Сакулин В.А. Информатика. Технология работы с табличными данными: [Электронный ресурс]: учебно-методич. пособие для студентов вузов. Сакулин В.А., Сакулина Ю.В., - М.: ЮНИТИ ДАНА. 2019. — 335с. Режим доступа: [https://fileskachat.com/view/59209\\_77fe9ea232ed801413f3e23ea458f04c.html](https://fileskachat.com/view/59209_77fe9ea232ed801413f3e23ea458f04c.html) — Загл. с экрана.

4. Алексеев А.П. Информатика 2015 [Электронный ресурс]: учебное пособие/ А.П. Алексеев. — Электрон. текстовые данные. — М.: СОЛОН-ПРЕСС, 2015. — 400 c. — Режим доступа: http://www.iprbookshop.ru/53821.html. — ЭБС «IPRbooks».

5. Гусева Е.Н. Информатика: учебное пособие: Е. Н. Гусева, И. Ю. Ефимова, Р. И. Коробков [и др.]. – 5-е изд., стер. – Москва: ФЛИНТА, 2021. – 260 с.: ил. – Режим доступа: https://biblioclub.ru/index.php?page=book\_view\_red&book\_id=83542

6. Нагаева, И. А. Основы алгоритмизации и программирования: практикум: учебное пособие: / И. А. Нагаева, И. А. Кузнецов. – Москва; Берлин: Директ-Медиа, 2021. – 169 с.: схем. – Режим доступа: https://biblioclub.ru/index.php?page=book\_red&id=598404

7. Колокольникова, А. И. Word 2019: теория и практика: учебное пособие: в 2 частях: / А. И. Колокольникова. – Москва; Берлин: Директ-Медиа, 2020. – Часть 1. – 296 с.: ил. – Режим доступа: https://biblioclub.ru/index.php?page=book\_red&id=595446

8. Колокольникова А.И. Информатика [Электронный ресурс]: учебное пособие / / А.И. Колокольникова 2-е изд. испр. и доп. – Москва; Берлин Директ – Медиа. 2020. 290 с. — Режим доступа: https://biblioclub.ru/index.php?page=book\_view\_red&book\_id=611664

9. Информатика [Электронный ресурс]: учебное пособие для студентов первого курса очной и заочной форм обучения. — Электрон. текстовые данные. — Тамбов: Тамбовский государственный технический университет, ЭБС АСВ, 2015. — 158 c. — 978-5-8265-1490-0. — Режим доступа: http://www.iprbookshop.ru/64094.html.

10. Лопушанский, В. А. Информатика и компьютер: учебное пособие: / В. А. Лопушанский, Е. А. Ядрихинская, Алькади Усама Жамил; науч. ред. А. С. Борсяков; Воронежский государственный университет инженерных технологий. – Воронеж: Воронежский государственный университет инженерных технологий, 2020. – 131 с. : ил., табл. – Режим доступа: [https://biblioclub.ru/index.php?page=book\\_red&id=612397](https://biblioclub.ru/index.php?page=book_red&id=612397) — Загл. с экрана.

11. Информатика [Электронный ресурс]: методические указания к выполнению лабораторных работ по дисциплине «Информатика» для студентов направления бакалавриата 130302 – Электроэнергетика и электротехника, профиль «Электроснабжение», профиль «Электропривод и автоматика» / БГТУ им. В. Г.

Шухова, каф. электроэнергетики и автоматики; сост.: И. А. Рыбин, А. В. Рыбина, З. Г. Анисимова. - Электрон. текстовые дан. - Белгород: Издательство БГТУ им. В. Г. Шухова, 2020.

12. Львович И.Я. Основы информатики [Электронный ресурс]: учебное пособие / И.Я. Львович, Ю.П. Преображенский, В.В. Ермолова. — Электрон. текстовые данные. — Воронеж: Воронежский институт высоких технологий, 2014. — 339 c. — 2227-8397. — Режим доступа: [http://www.iprbookshop.ru/23359.html.](http://www.iprbookshop.ru/23359.html) — Загл. с экрана.

13. Алексеев А.П. Сборник задач по дисциплине «Информатика» для ВУЗов [Электронный ресурс]: методические указания к проведению практических занятий по дисциплине «Информатика», для студентов первого курса специальностей 10.03.01 и 10.05.02 / А.П. Алексеев. — Электрон. текстовые данные. — М.: СОЛОН-ПРЕСС, 2016. — 104 c. — 978-5-91359-170-8. — Режим доступа: http://www.iprbookshop.ru/53849.html.

14. Информатика. Теория, вычисления, программирование [Электронный ресурс]: учебное пособие для практических и лабораторных работ для студентов вузов / Т.П. Крюкова [и др.]. — Электрон. текстовые данные. — Кемерово: Кемеровский технологический институт пищевой промышленности, 2014. — 226 c. — 978-5-89289-836-2. — Режим доступа: http://www.iprbookshop.ru/61264.html.

15. Панова Т.В. Основы информатики: учебно-практическое пособие для вузов [Электронный ресурс]: учеб. пособие / Т.В. Панова, Н.Д. Николаева. — Электрон. дан. — Санкт-Петербург: БГТУ "Военмех" им. Д.Ф. Устинова, 2014. — 82 с. — Режим доступа: https://e.lanbook.com/book/63697. — Загл. с экрана.

16. Практикум по информатике [Электронный ресурс]: учебное пособие/ О.Г. Иванова [и др.]. — Электрон. текстовые данные. — Тамбов: Тамбовский государственный технический университет, ЭБС АСВ, 2014. — 112 c. — Режим доступа: http://www.iprbookshop.ru/63891.html.

17. Сергеева А.С. Базовые навыки работы с программным обеспечением в техническом вузе. Пакет MS Office (Word, Excel, PowerPoint, Visio), Electronic Workbench, MATLAB [Электронный ресурс]: учебное пособие/ А.С. Сергеева, А.С. Синявская. — Электрон. текстовые данные. — Новосибирск: Сибирский государственный университет телекоммуникаций и информатики, 2016. — 263 c. — Режим доступа: [http://www.iprbookshop.ru/69537.html.](http://www.iprbookshop.ru/69537.html)

### **6.4. Перечень интернет ресурсов, профессиональных баз данных, информационно-справочных систем**

1. Казиев, В. Введение в информатику [Электронный ресурс] / Казиев В. // Национальный Открытый Университет «ИНТУИТ». — Режим доступа: [http://www.intuit.ru/studies/courses/17/17/info.](http://www.intuit.ru/studies/courses/17/17/info) – Заглавие с экрана.

2. Microsoft Office [Электронный ресурс]. / Режим доступа: [http://office.microsoft.com.](http://office.microsoft.com/) — Заглавие с экрана.

3. Каталог образовательных Интернет-ресурсов: Общий курс информатики и информационных технологий [Электронный ресурс]. — Режим доступа: http://window.edu.ru/catalog/resources?p\_rubr=2.2.75.6.19. — Заглавие с экрана.

4. Информационно-коммункационные технологии в образовании [Электронный ресурс]. — Режим доступа: [http://www.ict.edu.ru.](http://www.ict.edu.ru/) — Заглавие с экрана.

5. Абрамян М.Э. Programming Taskbook. Электронный задачник по программированию [Электронный ресурс]. — Режим доступа: [http://www.ptaskbook.com/ru/index.php.](http://www.ptaskbook.com/ru/index.php) – Заглавие с экрана.

6. Мегаэнциклопедия Кирилла и Мефодия, разделы «Наука / Математика. Кибернетика» и «Техника / Компьютеры и Интернет» [Электронный ресурс]. — Режим доступа: [www.megabook.ru.](http://www.megabook.ru/) — Заглавие с экрана.

7. Компьютерный форум [Электронный ресурс]. — Режим доступа: [http://pc](http://pc-forum.su/)[forum.su.](http://pc-forum.su/) — Заглавие с экрана.

# **7. УТВЕРЖДЕНИЕ РАБОЧЕЙ ПРОГРАММЫ**

Рабочая программа утверждена на 20\_\_\_\_ /20\_\_\_\_ учебный год без изменений / с изменениями, дополнениями

Протокол № \_\_\_\_\_\_\_\_ заседания кафедры от «\_\_\_» \_\_\_\_\_\_\_\_\_ 20\_\_\_ г.

Заведующий кафедрой \_\_\_\_\_\_\_\_\_\_\_\_\_\_\_\_\_\_\_\_\_\_\_\_\_\_\_\_\_\_ А.В. Белоусов

Директор института \_\_\_\_\_\_\_\_\_\_\_\_\_\_\_\_\_\_\_\_\_\_\_\_\_\_\_\_\_\_\_\_ А.В. Белоусов